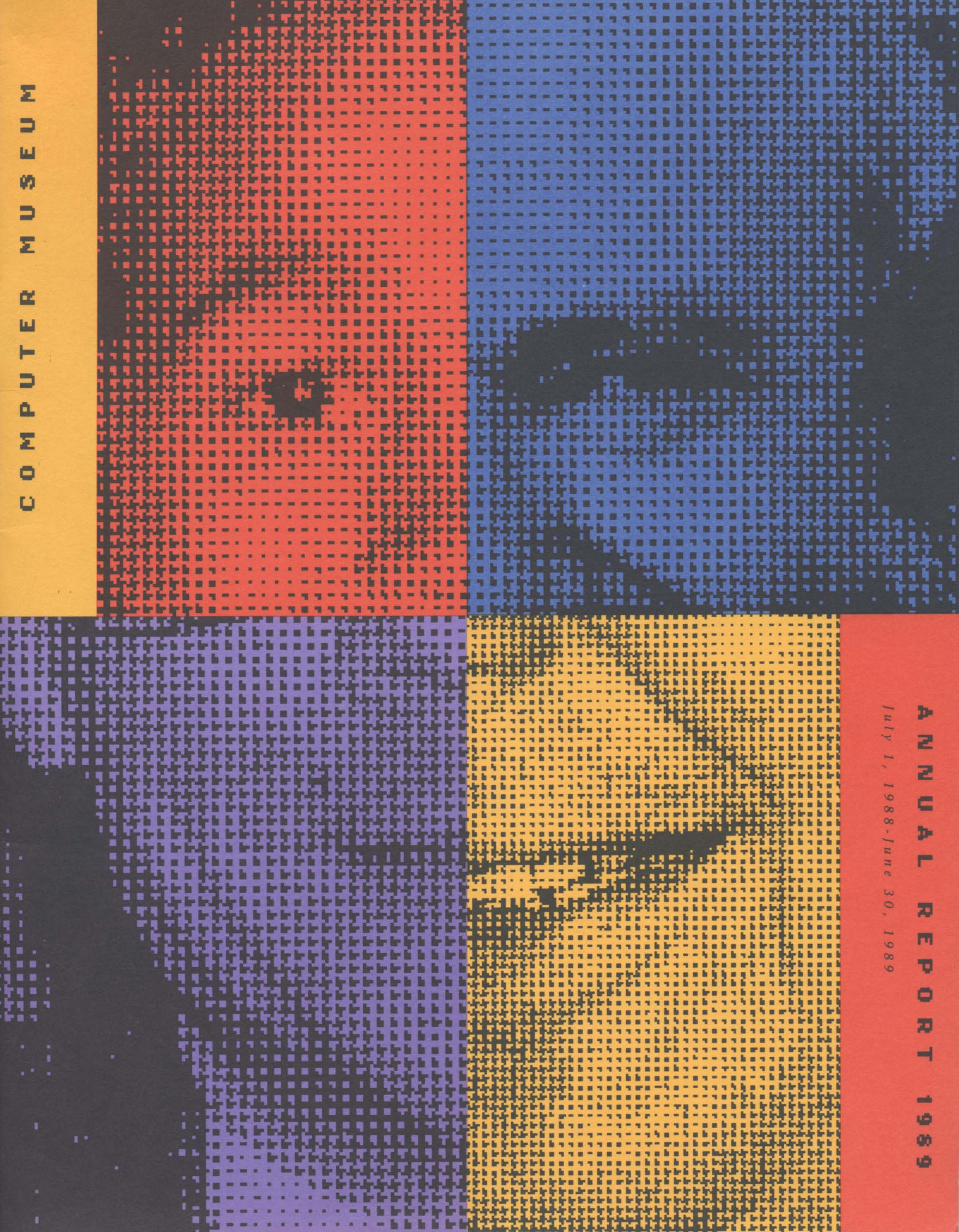

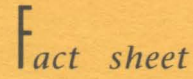

. . . . . . . . . . . . . . . . . . .

*Contents* 

. . . . . . . . . . . . . . . . . .

*B 0 s ton* 0 *pen* i *n g* November 14, 1984

B *a* c kg *r 0 u n* d In 1974, Ken Olsen and Bob Everett saved the MIT Whirlwind computer from the scrapheap. They determined a need to preserve the history of computers and in 1982 founded The Computer Museum as a public, non-profit organization with a board that included 16 other industry leaders. It is the world's only museum devoted solely to computers and their impact on society. The Museum has the most comprehensive collection of historical computers and robots in the world.

*Facilities* 53,000 square feet; 6 exhibition galleries; 275-person auditorium (3,200 square feet); Museum Store.

*Ann u a lOp era tin g Bud get* \$1.5 million. Income sources: donations-45%; memberships-18%; admissions-16%; Museum Store-11%; functions-8%; other-2%.

<sup>~</sup>*u die n* c *e* 100,000 visitors/year (40% students); over 1 million served through traveling exhibits.

*Me m b e r s* 2600 individual from 45 states and 13 countries; 142 corporate members worldwide.

*Mus e u mHo u* <sup>r</sup>*s* Winter: Tuesday through Sunday, lOam to 5pm, Fridays until 9pm; Summer: daily, lOam to 6pm, Fridays until 9pm.

*Adm iss ion* \$6.00 for adults; \$5.00 for students and seniors; free for Museum members. Half price Friday 5-9pm. Group rates by arrangement.

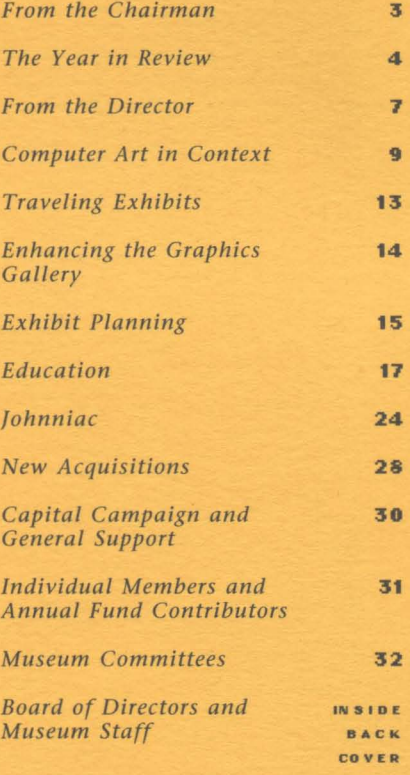

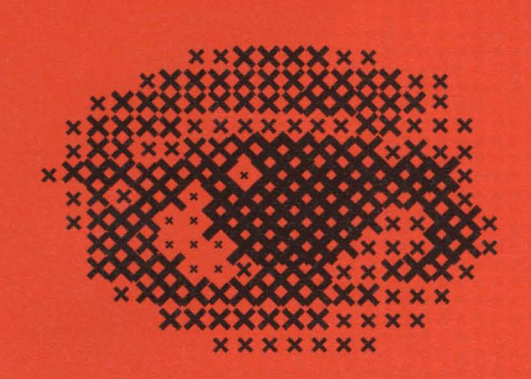

The Museum's mission is threefold:

o To educate and inspire all ages and levels of the public through dynamic exhibitions and programs on the technology, application, and impact of computers: o To preserve and celebrate the history and promote the understanding of computers worldwide; o To be an international resource for research into the history of computing.

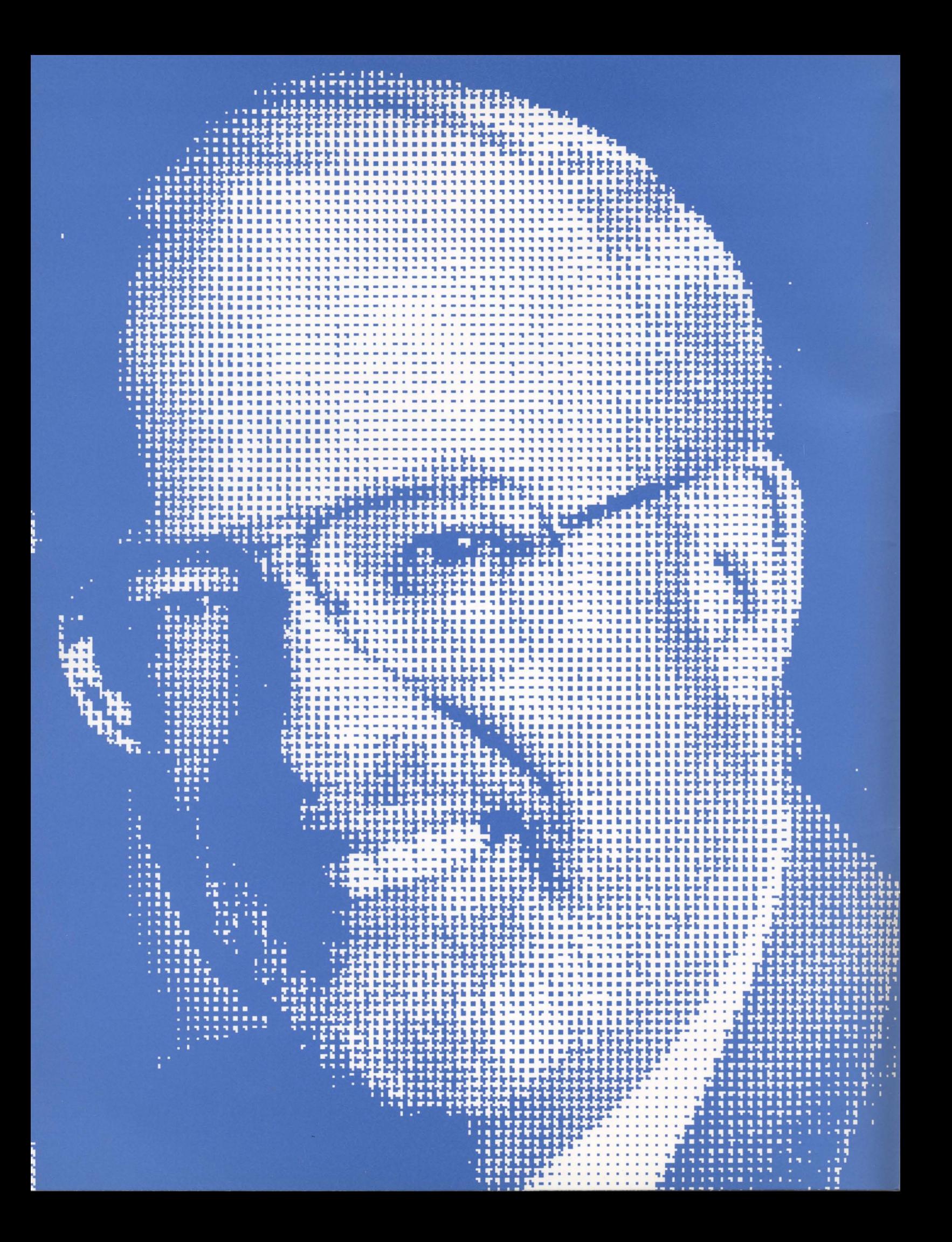

# *from the uhairman*

he 1989 fiscal year ended just after our Annual Meeting in June. It was a year marked by a significant strengthening of the Museum's management and governance. At the beginning of the fiscal year, Adeline Naiman, a well known figure in computer education, joined the Museum as Director of Education. In March, Janice Del Sesto was named Director of Development and Public Relations.

In addition, a number of new Board Members were added which broadened our representation in both the business community and the computer industry. C. Gordon Bell of Stardent Computer, Lawrence S. Brewster of Aspen Technology, Richard Case of IBM, Seymour Papert of MIT, Anthony Pell of Pell, Rudman, Robert Shafto of The New England, and Casimir Skrzypczak of NYNEX all joined the Board. August Klein and Carver Mead moved on to become Trustees.

Unfortunately for the Museum, Joe Cashen, our Executive Director, informed us in March that he wished to leave to pursue other interests. A committee was

formed to search for a successor. The Exhibit Planning Committee completed its recommendations for the development of the remaining space in the Museum. It settled on four major exhibits to be developed over the next few years. The first, The Walk-Through Computer, will help provide insight into how computers work. Milestones of a Revolution will offer a coherent history of the development of computers by focusing on nine major steps in their development. A Computer Discovery Center will attempt to demystify personal computers for the general public and show what they can do and how they do it. The Networked Society will focus on the behind-the-scenes ways in which computers impact our daily lives.

In the area of collections, our biggest successes include the rescue of the Johnniac from its outdoor storage location in Los Angeles and acquisition of the 1970s operational Superpaint computer built at Xerox PARC.

Probably the most exciting event of the year was the first Computer Bowl which pitted

celebrity teams from the East and West against each other in a test of knowledge about computer trivia. Led by a remarkably quick-witted Mitch Kapor, the East won the contest. However, the West vowed to recoup their honor in the Second Bowl in April 1990. In addition to being fun for all who participated, both contestants and audience, it raised over \$450,000 in cash, products and services for the Museum.

This is the Museum's fifth year at its downtown location as a public institution. I think we have made significant progress in our goal to expand both the audience the Museum serves and the base of support locally and nationally which makes such an institution possible. However, much remains to be done if we are to achieve our ambitious exhibit, collecting, and educational program goals. We thank the many individuals, corporations, foundations and government agencies who have supported us and look forward to adding new friends in the future.

*Gardner Hendrie* 

# *the* **Ve a r** in *review*

dominant focus this year was computer-generated art and graphics. Six interactive graphics stations joined the Image Gallery. Fall brought a dazzling exhibit of SPOT satellite Imagery. During school vacation weeks, local artists demonstrated their original techniques, and some participated in our annual Kids Computer Fair. A high point was the SIGGRAPH '89 Art Show, now traveling to other museums.

 $\mathbf{a}^{(i)}\mathbf{a}^{(i)}$ 

A new Resource Center provided state-of-the-art educational materials for visitors to try. Build Your Own Robot workshops brought in adult-child teams and many volunteers for a shared experience. These are only a few of the ways in which The Computer Museum fulfilled its mission of reaching out to visitors far and near.

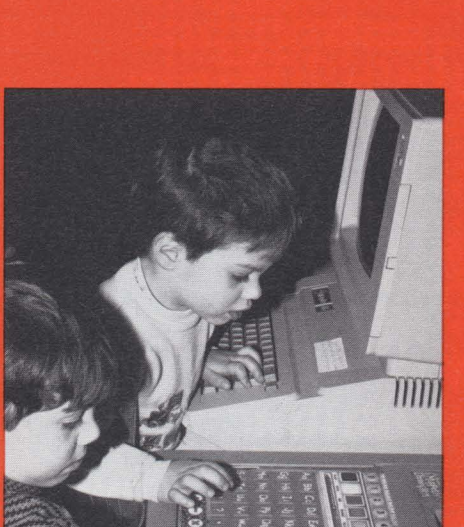

#### ,J **U LY , •••**

July 2-4 - The Computer Animation VideoFest

July 13-August 31 - Pilot PC Resource Center

#### **AUGUST 1988**

August 15-November 15 - Imagine' Art With the Macintosh

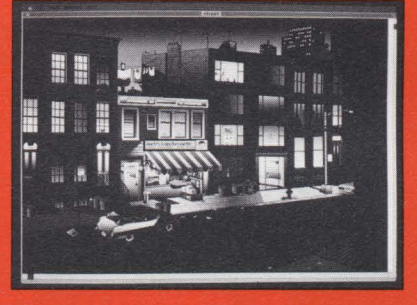

#### **,JAN UA R Y , •••**

January 14-16 - SIGGRAPH Festival The public premiere of the 1988 SIGGRAPH film show

#### **FEBRUARY 1989**

February - New exhibit software shows visitors how core memory works

February 20-23 - Second Build Your Own Robot. Logo. Computer Playspace. and Dancing Trees workshops

February 25-26 - Fourth Annual Kids Computer Fair introduces entertaining educational software via special interactive exhibits, demonstrations, resource table, and Robot Playpen

#### S E PTE M B E **R 1988**

#### OCT 0 B E **R 1988**

October 7, 1988 - The East Coast wins the First Computer Bowl

October 30 - Robert Abel, Odyssey Filmakers: The New Age of **Computers: Life in the Hypermedia Fast Lane** 

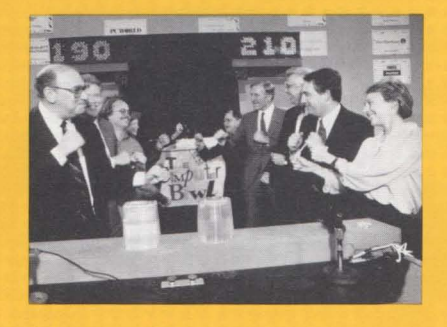

#### 1\1 0 V E M B E **R 1988**

November 6 - Thomas A. DeFanti, Electronic Visualization Laboratory, University of Illinois: **Computer Graphics And Beyond: The Viewer As Participant.** The opening of The Interactive Image adds six state of the art graphics workstations to the Image Gallery

November 29 - Terra Firma in Focus: The Art and Science of Digital Satellite Imagery opens

#### DEC EM B E **R 1988**

December 26 - First Build Your Own Robot workshop

December 26-31 - The Computer as an Artist's Tool educational program features Boston artists working in their media to create dramatic new images

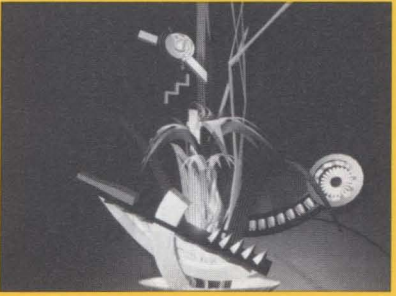

**C 1988 Hiroshi Kamoi** 

#### MAR C **H 1989**

March 5 - Jean-Claude Risset, Directeur de Recherche, Centre National de la Recherche Scientifique: **Computer Sound Illusions: A Musical Resource For Now and the Future** 

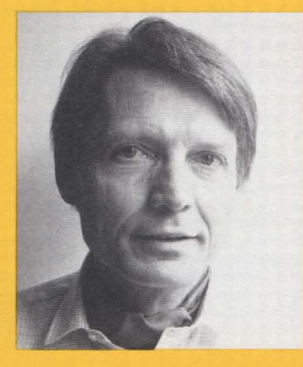

#### APR I **L 1989**

April 1-30 - Treasures Within Your Reach introduces visitors to online services from Prodigy Services Company, CitiNet, and CompuServe

April 16 - Third Robot-Building workshop

April 27 - During National Science & Technology Week, Museum joins allday "hands-on science museum" for Congress on Capitol Hill, sponsored by the Association of Science-**Technology Centers (ASTC)** 

April 29-30 - John Lasseter's 1989 Academy Award winner "Tin Toy" highlights SIGGRAPH Festival

#### **MAY 1989**

May 14 - With the New England Computer Arts Association, the Museum sponsors Creativity in the Computer Arts: A NEWCOMP Symposium, funded in part by the Mass. Cultural Council and the National Endowment for the Humanities

#### J U 1\1 **E 1989**

June 16 - New Resource Center opens in time for National Educational Computing Conference and features computer-based instructional software and hardware for teachers, students, and parents

June 30 - Computer Art in Context: SIGGRAPH '89 Art Show opens, setting visitor record for July and August and featuring over 50 2 dimensional works, installation pieces, animation, and moving sculpture from around the world, sponsored by the Association for Computing Machinery's Special Interest Group for Graphics and Interactive Techniques (ACM SIGGRAPH)

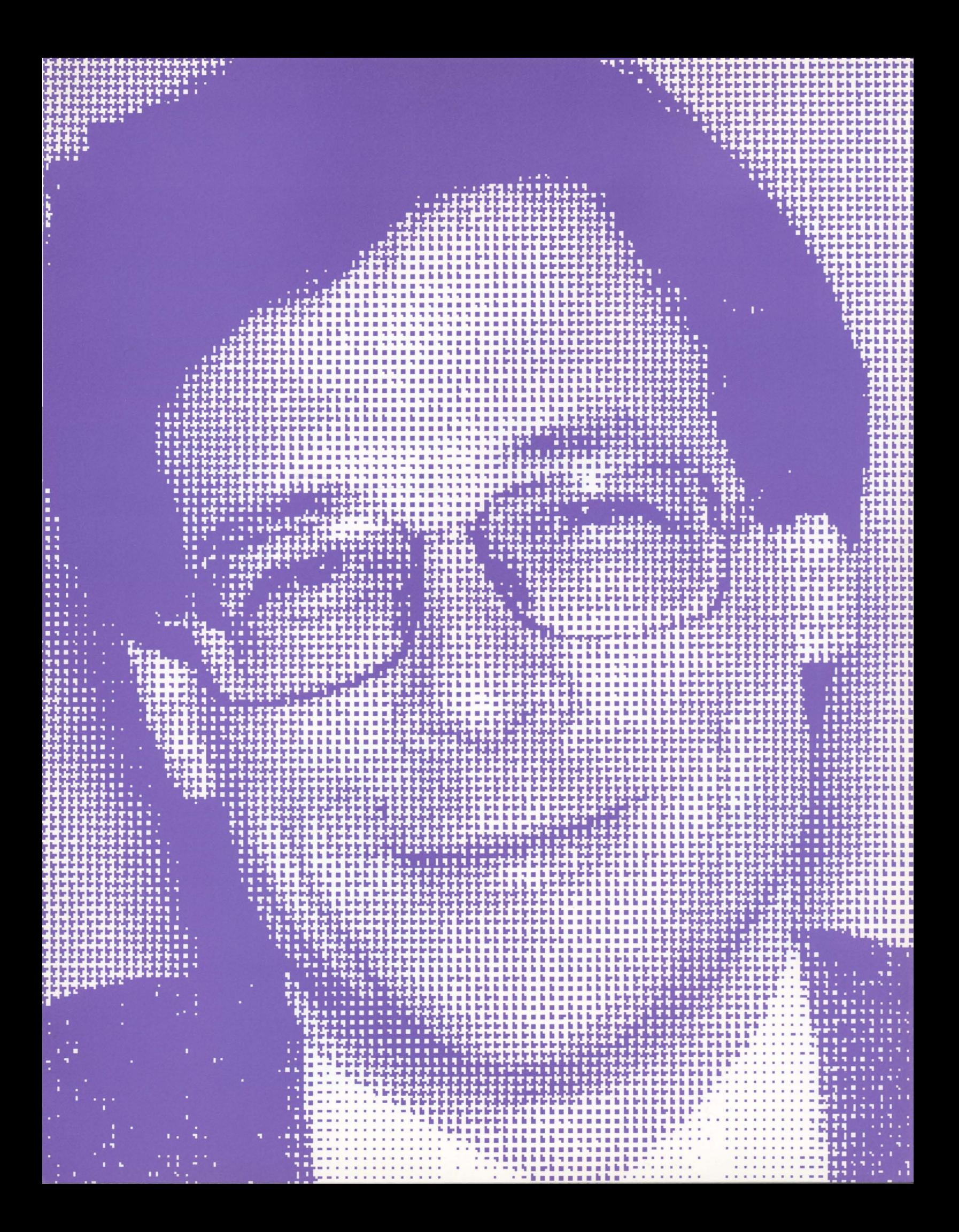

# *fr* 0 *m the Director*

he Computer Museum is in an exciting but critical stage in its development. In 1988-89, we worked hard on two fronts-to raise money for new exhibits and to place the funding of the Museum's day-to-day operations on a more secure footing. We have made great strides, and as we move into the 1990s, we face the challenge of building an endowment and purchasing the space in which we are housed.

Support from more than a hundred corporations and over a thousand individuals financed the "contributions" portion of the Museum's revenues. We are working to expand our circle of supporters, especially into the growing community of computer users.

The Museum Store and functions business grew significantly. For the first time in several years, our store has made a profit, owing to improvements by its able new manager, Christina O'Sullivan. Functions, the rental of our space for luncheons, dinners, receptions, and press conferences, continues to grow under Kathy Keough. Over 75 events, including several with more than a thousand people, brought an additional 12,000 visitors into the Museum.

our staff as Director of Development in August 1988, organized a first-rate and Public Relations. With over a education advisory committee. decade of fundraising and public **Individuals not only participate on** relations experience, including our overall educational planning but on own Computer Bowl, Janice brings a the task forces for the planned great deal of wisdom and focused exhibitions and programs. energy to the Museum. With the Some highly significant artifacts Board and newly formed volunteer were added to the collection, including committees, she has greatly accelerated Superpaint, the innovative graphics our fundraising and increased interna- computer built at Xerox PARC in the

1988 for the refurbishment of Museum The Computer Museum is the for implementation from 1989 through from all over the country and abroad 1993 by Richard Fowler. Fowler, a and reaches distant populations with designer on sabbatical from Britain's traveling exhibits and exhibit kits. National Museum of Film, Photogra- This year's *Annual* is testimony to a phy and Television, will also design strong, devoted staff and an incredible The Walk-Through Computer in the cadre of volunteers committed to first phase of implementation. Serving our diverse public. With your

develop computer-based displays led us bring exciting new exhibits and special to formalize a program for the distribu- programs to local, national, and tion of our exhibits as "kits" under the international audiences and inspire direction of Dan Griscom, our able millions of people with the extraordisigned with two Museums for five different exhibits. In addition, we *Oliver Strimpel*  prepared a proposal for seed money to fund this program.

In March, Janice Del Sesto joined Adeline Naiman, who joined us

tional media coverage of the Museum. early 1970s, and Johnniac, one of the The five-year plan created in pioneering computers from the 1950s.

galleries with dramatic new exhibits first, and remains the only, museum of has been converted into a master plan its kind in the world. It attracts visitors A desire by other museums to ideas and support, the Museum can Exhibits Engineer. Contracts were nary potential of computer technology.

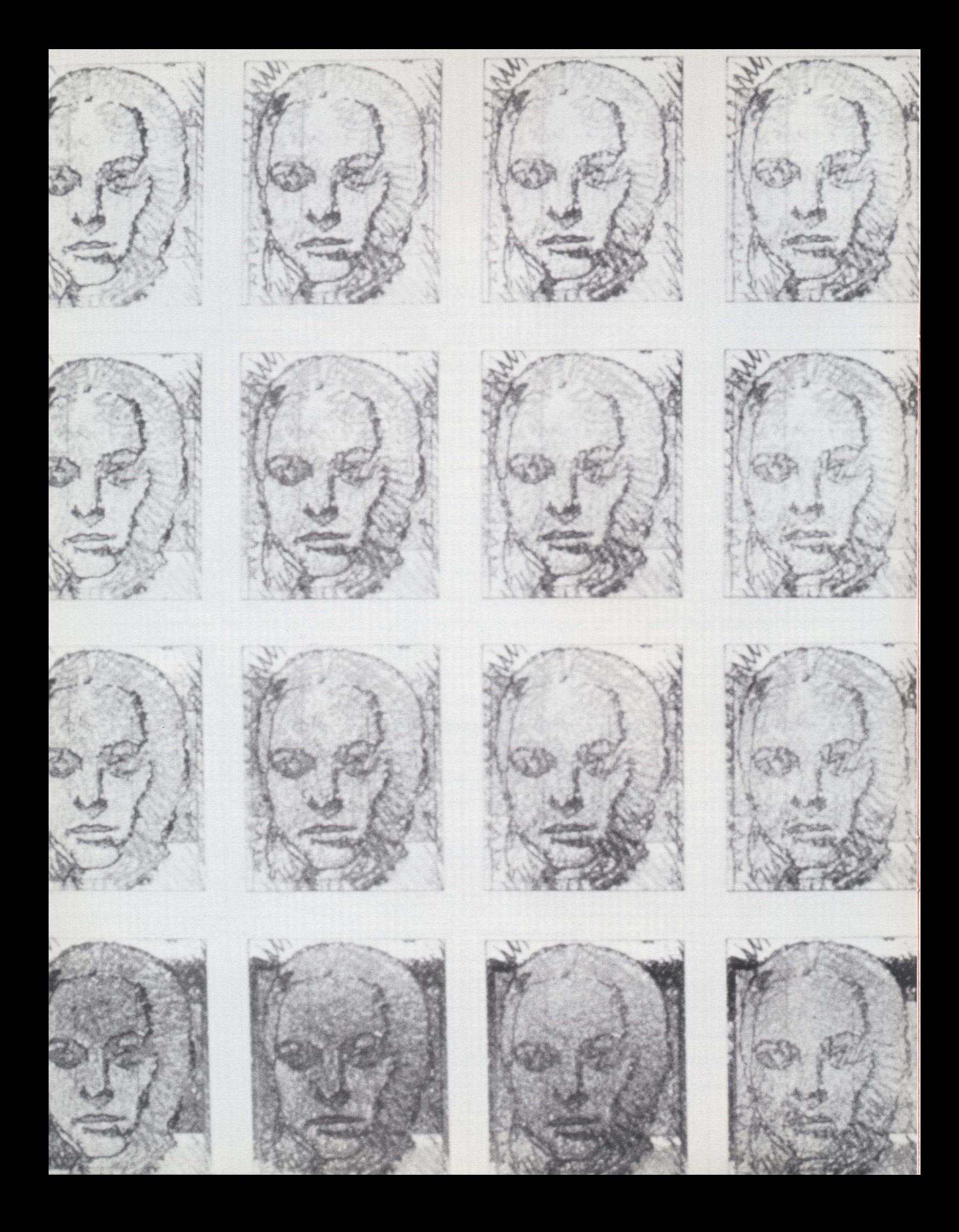

*computer* i *<sup>n</sup> context* 

he Computer Museum opened "Computer Art in Context: SIGGRAPH '89 Art Show" on June 30th for a sixmonth stay. This show was a juried exhibition featuring more than SO computer art works from around the world. It represented some of the finest work being done in computer art today and offered a new perspective on art-making,

involving exciting new applications of computer technology.

The work varied in approach, method, concept, and format, but the computer was used as a creative tool in every case. Unlike some of the previous shows, the art (rather than the tool) was the focal point. The work ranged from the traditional computer tool, pen-plotter output, to the traditional art forms, such as a sculptured bronze whose shape was formulated by mathematical computation.

"Computer Art in Context" was the occasion for a unique collaboration among The Computer Museum, which offered a 'public venue for the art show, the professional meeting of the Association for Computing Machinery's Special Interest Group on

9

*Nancy Freeman*  All Sisters. Small Change © 1989

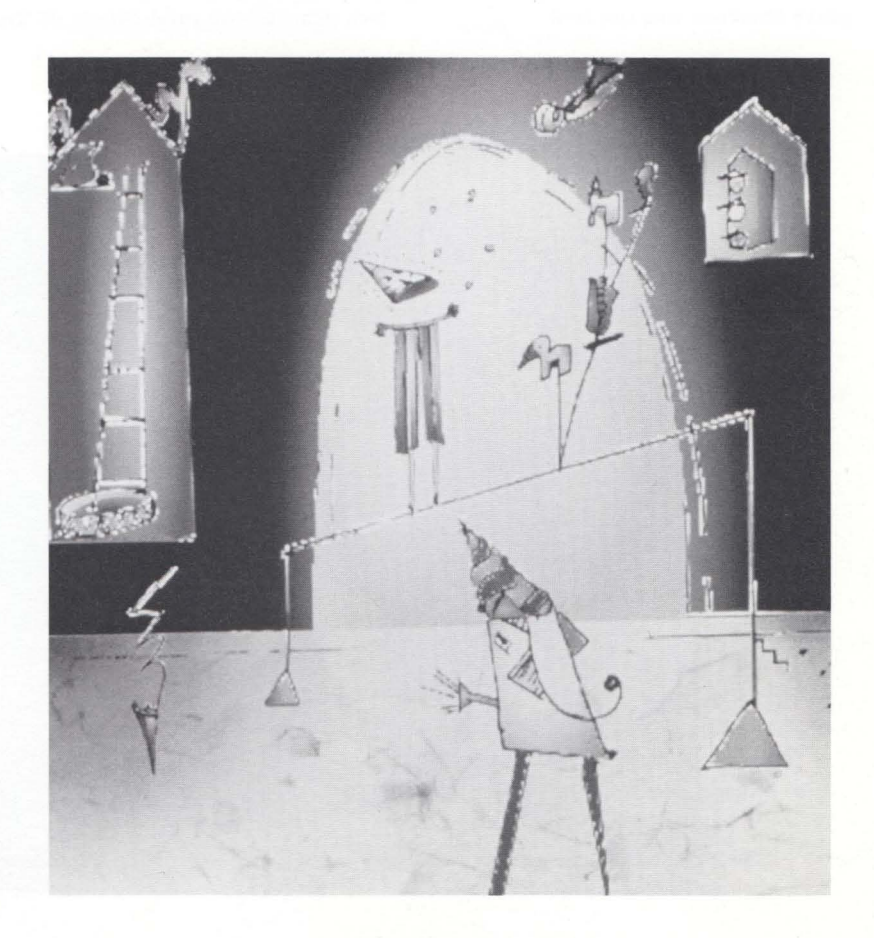

*Barbara Joffe*  Circus cibachrome print 30" x 70", © 1989 collaborator: Computer Arts Institute, Scans

Computer Graphics (ACM SIGGRAPH), and *Leonardo,* the Journal of the International Society for the Arts, Sciences and Technology, that produced the catalog.

The SIGGRAPH conference, held in Boston in 1989, is a professional conference that supports an art show for its attendees. In addition, traveling exhibits derived from the show were created in 1983,1985, and 1987. Last summer's opening at The Computer Museum was the first

opening of the SIGGRAPH Art Show to the public and to the critics.

The catalog of "Computer Art in Context," published by *Leonardo,* includes full-color reproductions of all the work in the show and fourteen articles that provide the intellectual environment for the pieces. Roger F. Malina, *Leonardo* Executive Editor, prepared an article that traces the debate over the significance of art using computers through twentytwo years of the publication of the

magazine. He concludes: "There is also a need for a new generation of art theorists and art historians to develop the critical and historical context within which the significance of individual computer artworks can be assessed. These theorists and historians should pay particular attention to art that could not have been made without the use of a computer and that exploits the unique capabilities of computers, electronics and telecommunications systems."

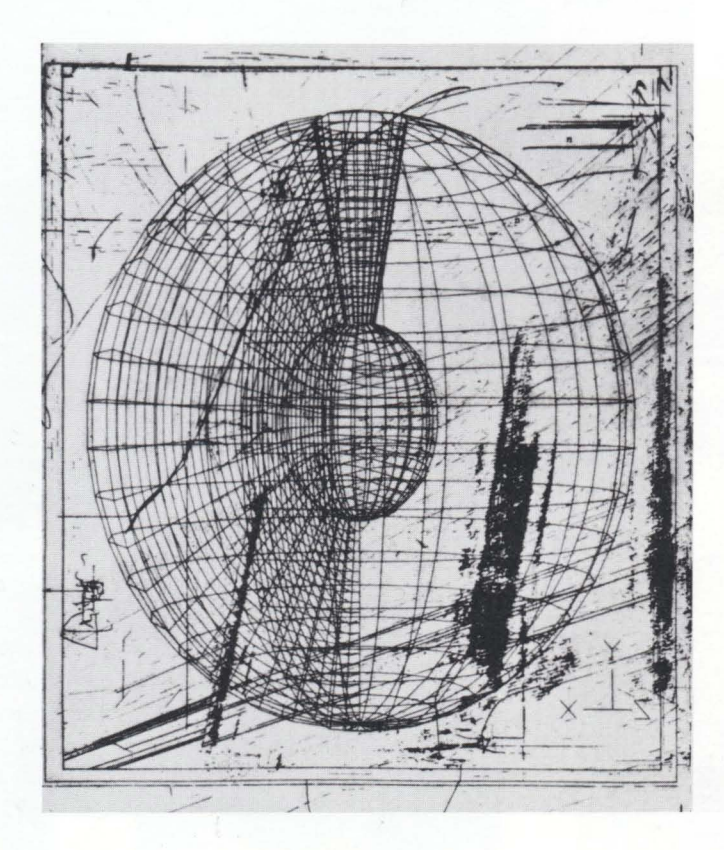

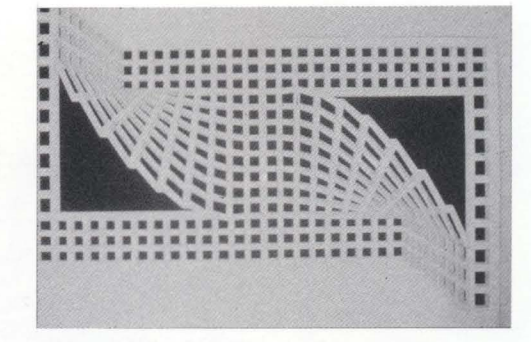

*Daniela Bertol*  Bending and Twisting; Hypothesis #3 , © 1988

state and and all states and all states and all states

*Steven Herrnstadt*  Global Pillage © 1989

深度  $5755545112777712$ 

 $587888$  $33.4$ 

Brian Reffin Smith Horse Text Piece ©1988

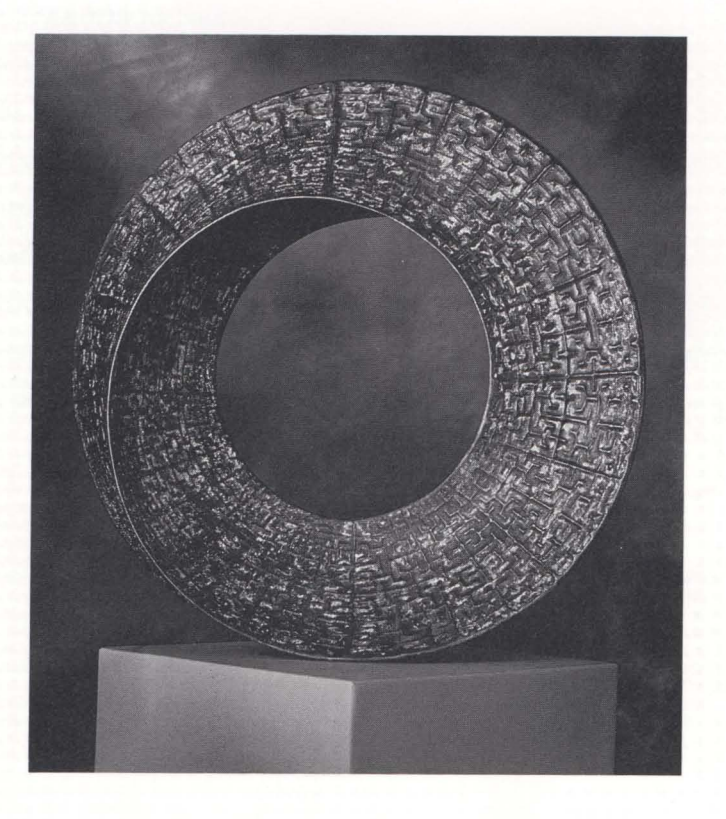

Helaman Ferguson Umbilic Torus NC.

Silicon bronze, 27 x 27 x 9 in, ©1988 Collaborators: Paul Oliphyant-programmer. Kent Kokohnen-Manufacturing engineer. Computer Aided Manufacturing Lab., Brigham Young University. Casting by Wasatch Bronze works, Lehi, Utah.

11

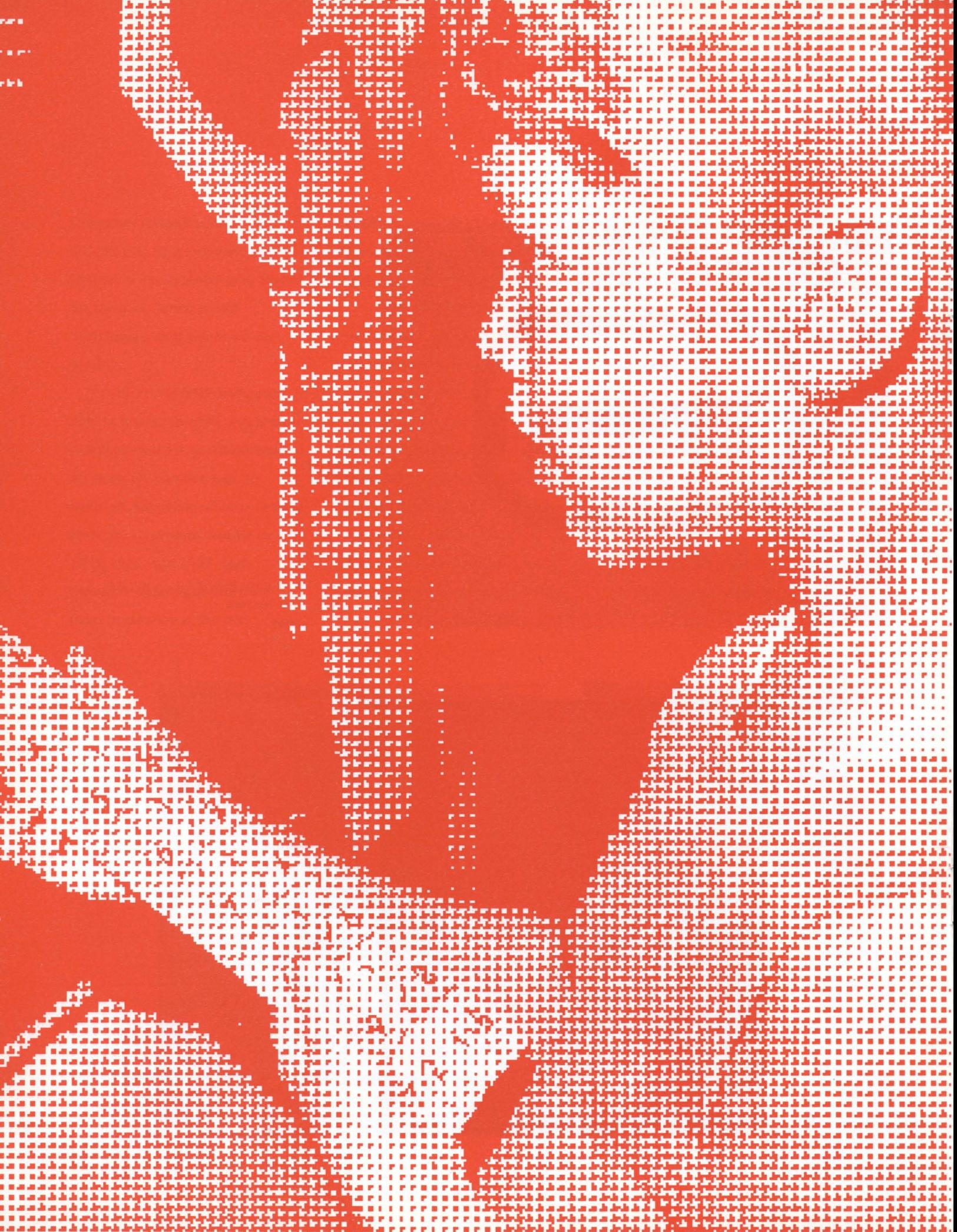

# *travel ng xh bits*

n keeping with its worldwide mission, in 1988 the Museum began to implement a program of traveling exhibits. The first one, Computers **in** Your Pocket: The History of Hand-held Calculators, will travel through 1990. The second one, Terra Firma **in** Focus, opened at the Museum in 1988 and began traveling in the spring of 1989 with continuation through 1991.

#### **COMPUTERS IN YOUR POCKET**

This exhibit has not stopped traveling since its August 1988 debut at The Science Museum of Virginia in Richmond. Circulated by the Smithsonian Institution Traveling Exhibition Service (SITES), its itinerary includes 13 museums and science centers across the United States and Canada.

The exhibition, funded by Hewlett-Packard, has been "very popular," according to Betsy Hennings, SITES Project Director. It is a "wonder-

ful demonstration of how real artifacts and interactive displays can be combined so that people can do and learn."

The collection of rare and unusual calculating devices from around the world chronicles the basic human need to count and remember with tools one can carry. It includes more than 60 artifacts, eight interactive elements, and one video. Among them: the oldest mechanical pocket calculator, designed by Englishman Samuel Morland in 1666, Napier's Bones (1617), and the first scientific hand-held calculator, the HP35 (1972).

#### **TERRAFIRMAIN FOCUS**

This exhibit opened on November 29, 1988, at The Computer Museum, with the sponsorship of the SPOT Image Corporation, The Analytical Science Corporation, and Digital Equipment Corporation. The exhibit highlighted scientific applications of remote

sensing with large-scale black-andwhite and color images taken by the SPOT satellite.

Based on the organization of the Museum exhibition, a 63-image set was selected to travel under the auspices of the Association of Science-Technology Centers (ASTC), WaShington, D.C.

The traveling exhibit was booked to open at the Space Coast Science Center, Melbourne, Florida, and travel through 1991.

For information about either exhibit, call Gail lennes, The Computer Museum, 617-426-2800.

# *enhancing the G raPhics gallery*

n 1984, "The Computer and the Image" was opened as a gallery to show how computers are used to manipulate images (image processing) and create synthetic images (computer graphics).

The arrival in Boston of the prestigious computer graphics conference of the ACM SIGGRAPH in the summer of 1989 provided the impetus to enhance this gallery. Three exhibits, running since 1984, and the film show were retired. Ten new hands-on interactive stations, a giant plot of a silicon chip, and a new show in the Animation Theater were installed.

The addition of the giant plot of a silicon chip realized a part of the original gallery plan never before implemented. Advanced Micro Devices specially produced a full-color ll-by-ll-foot plot of their 29000, a highly sophisticated microprocessor.

"The Interactive Image" is a set of hands-on exhibits developed by the Electronic Visualization Lab at the University of Illinois, Chicago. Using an artistically designed video gamestyle interface with buttons and a joystick, visitors learn how to create computer-animated movies, generate kaleidoscopic patterns, process images of their own faces, and discover the

beauty of the Mandelbrot Set and plant-like forms called graftals.

A highly informative new program on the rendering of threedimensional objects was developed to our specifications by Hewlett-Packard. Visitors use knobs (with instant response) to swivel, zoom into, and illuminate the classic test object  $-$  a teapot - rendered by progressively I more realistic methods, from wireframe to smooth shading and raytracing.

Real-time realistic images can also be explored on a Titan computer from Stardent Computer. In one example, visitors control the speed and direction of simulated wind. They see, in real time, how a simulated flag responds to the effect of the wind on the flag as it flaps in the breeze. Such computer analysis would have been unthinkable on anything less than a supercomputer when the gallery opened in 1984!

New exhibits on flight and driving simulation offer exhilarating experiences for visitors. On an IRIS workstation donated by Silicon Graphics, visitors pilot a 747 over a synthetic mountainous terrain. And the Atari Games' "Hard Drivin'" simulator (on loan until spring 1990)

actually mimics the force of the road on the steering wheel as the driver rounds a curve. The coupling of 3-D computer graphics (the view looking through the windshield) with mechanical feedback adds a compelling new dimension of realism to the simulation.

Perhaps the most practical new exhibit is "Design a Deck" from Innovis Interactive Technologies. Visitors use a computer and trackball to design a house deck complete with steps, railings, and flooring. The exhibit is a customized version of a system that is in widespread use in home-improvement centers.

The enhancement of "The Computer and the Image" was made pOSSible, in part, by grants from the Association of Computing Machinery's Special Interest Group on Graphics and Interactive Techniques (ACM SIGGRAPH) and the National Computer Graphics Foundation.

Oliver Strimpel

# **<sup>f</sup> Xhibit planning**

he Museum has embarked on a major phase of new exhibit development. When our plans come to fruition, the Museum will be radically enhanced, with four major new exhibits covering almost half an acre.

In 1988, the Museum adopted a five-year exhibit plan calling for exhibits that treat four general themes: how computers work, the evolution of computing, the applications and impact of computing, and people in computing. New exhibits will be developed for each of the first three themes. The last theme will be addressed by weaving stories about people in computing into all exhibits, thereby imparting an engaging human element throughout.

During 1989, the thematic guidelines solidified into specific exhibit gallery plans. As visitors enter the Museum, they will be greeted by innovative and definitive exhibits on how computers work and on computer evolution. These will serve as introductions to the entire visit. Visitors will then encounter exhibits on computer applications and impact, an area which holds the greatest public appeal because it underscores the unprecedented value of these tools and shows

how computers increasingly touch everyone's life.

The theme-how a computer works-will be addressed by a unique exhibit, "The Walk-Through Computer." Visitors will actually interact with it, walking into a giant working replica of a desktop computer. Development of this million-dollar project is in full swing. The exhibit opens in June of 1990.

The evolution of computing will be addressed in a 5,OOO-square-foot exhibit entitled "Milestones of a Revolution." The goal is to present a few key developments in computing within their proper historical context, together with a critical examination of the ways computers have affected people's lives. The preliminary exhibit plan has nine selected milestones, each with a recreated environment through which visitors will walk. Artifacts and period ephemera will be backed up by interactive video and graphics. This one-million-dollar exhibit is planned to open in the summer of 1991.

The third theme-computer applications and impact-is already featured in "The Computer and the Image" and in "Smart Machines." These address computer graphics, image-processing, artificial intelligence, and robotics. These galleries will be retained and two new ones will be added.

The "Computer Discovery Center" will address the applications of the personal computer to people's everyday work and play. Many handson exhibits will give visitors an opportunity to discover new ways of benefiting from using a personal computer. This is a joint project with The Boston Computer Society and is expected to provide many exhibits that can be sold to science and technology centers around the world.

"The Networked Society" will feature large-scale computer-based systems that underlie modern society. Examples are telephone networks and systems for online banking, international finance, airline reservations, news services, manufacturing, and retail inventory control. This final phase should be complete by 1993\_

*Oliv e r Strimpei* 

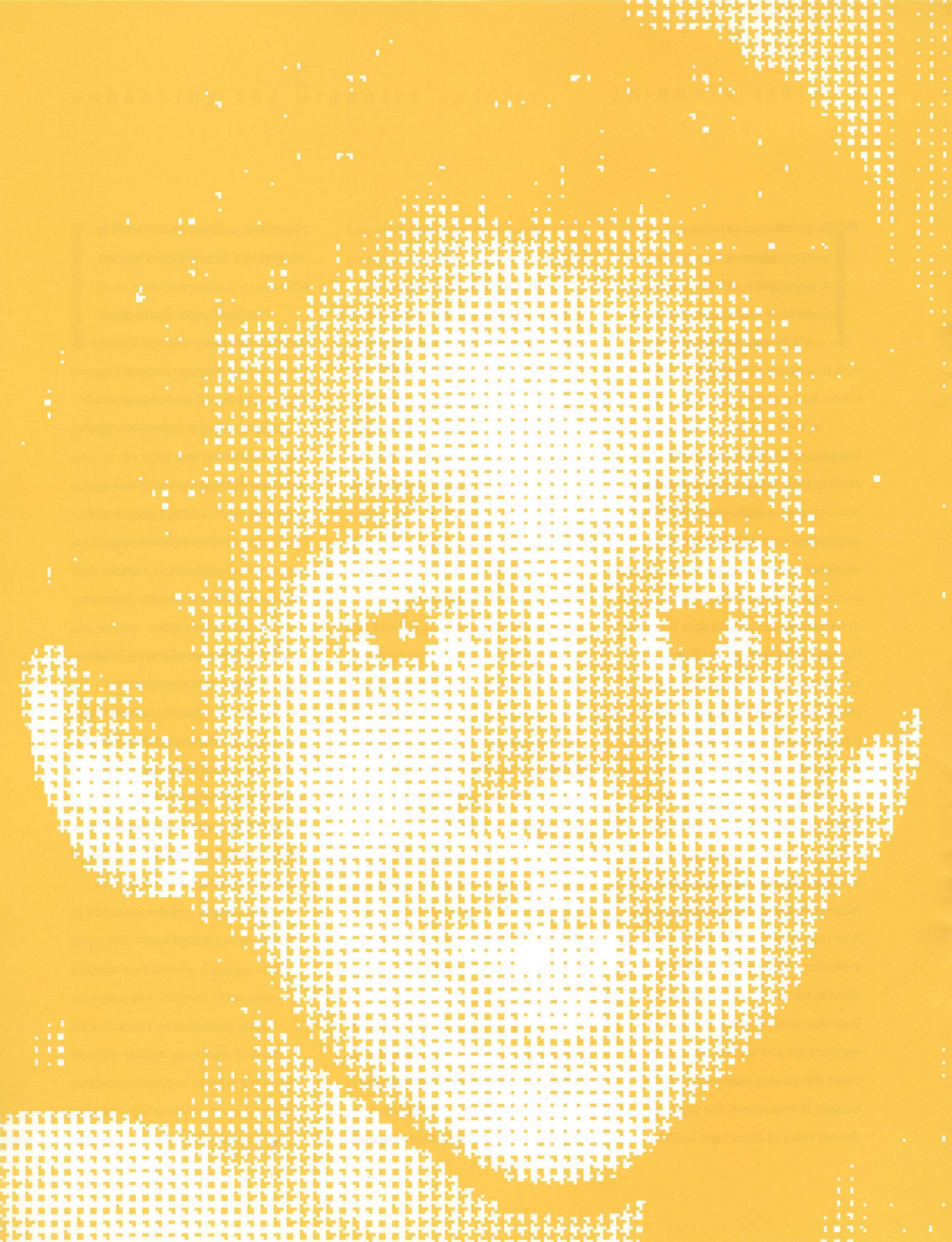

# *ducation*

he Museum is for everyone. People of all ages come here to find out about computers. Many are curious about how computers came about, what they used to look like, and who was involved in their development. Some want to get their hands on a computer and feel how it operates and how they can control it. Others want to see how the insides of their computer really work and what more they might accomplish. Old hands often want to reach out and touch an old friend. All visitors come to participate in the excitement that hums around the brave new computer-driven world.

How can the exhibits and educational programs meet the expectations of such diverse audiences? Certainly not by reducing information to the lowest common denominator but through a diversity of programs and a layering of information from simple to complex. Many exhibits are transparent to five-year-olds, who are growing up fearless in the electronic universe. Other exhibits offer new challenges and insights to experts, who may know some of the particulars but are enchanted

to discover depths they never had occasion or time to plumb.

Our new educational Resource Center opened in time for the National Educational Computing Conference's June 1989 tenthanniversary gathering in Boston. The Center affords parents, children, educators, and the general public opportunities to try out innovative software and hardware that schools can use to enhance learning. One of these is a set of multimedia materials for a dozen subject areas that offers film, photographs, and documents on laserdisk. Sensitive probes enable students to use the computer as a real-time scientific lab instrument. Young visitors take pleasure in operating our LEGO/Logo circus. *LogoWriter* allows beginning authors to enter and print out their creations. MathCad is a powerful algebra tool. *Puppeteers* gives visitors a chance to write a script, create their own characters, and see and hear their play acted out.

School holidays featured workshops in which adult-child teams built their very own moving robot. In December, professional artists demonstrated how they use

computers as art tools. Our annual February Kids Computer Fair brought in many hundreds of parents and children to tryout software for their homes and schools. In April, three telecommunications exhibits put visitors in touch with bulletin boards, databases, educational resources, and consumer services. In May, a computer-arts symposium brought composers, artists, dancers, and poets together to share their thinking and display their work.

Student groups from lowincome districts and groups with special needs are admitted free or with reduced admission through our Ticket Subsidy Program supported by corporations and public agencies.

We have been preparing presentations for staff and volunteers to deliver inside and out of the Museum. The first two are on robotics and chips. A major effort for the coming year is outreach programs for The Walk-Through Computer, which promises to answer everyone's questions about how a computer works.

Adeline Naiman 17

ŀ ī 医白色血压血清 医肋骨后后 医后后胎 医血压血压血压 计字符字 urian<br>U 化二甲基苯基苯 计可归纳 ţ i<br>Li 医蛋白 医 ■■■■■ 医牙皮皮肤 E

# *computers <sup>i</sup>*n *the <sup>S</sup> ChOOlS: momentum and inertia*

ike bread with butter, the word "computer" goes with the word "fast." Computers work fast-millions of operations a second. They evolve fast-what they do and what they look like has been transformed beyond recognition in each decade. And they've brought about astoundingly rapid change in the way many things get donevery many things but not everything.

One of the things computers have not changed, despite frequent utopian predictions that they would, is school. You can't altogether blame computers; nothing else has changed schools very much either. As the computer is associated with quick change, school is associated with change that is sluggish, slow, and even retrograde.

Is this a case of the proverbial irresistible force meeting the immovable object? Which will give?

I personally believe that school is going to change so much that people of a not-very-distant future might not even want to call their learning places school. But

when one looks at the computer presence in actual schools, one sees a mixed picture. There are wonderful signs of incipient real change. There are more prominent signs that "the system" is able to defend itself (like a living organism) against the foreign body; it is even able to use the computers to shore up its old structures. My optimistic belief that the forces of change will prevail is based on a theory of why school has resisted change. But first we must answer some questions.

Some school people will protest that it is unfair to represent school as something that does not change.

Of course, in one sense there is plenty of change. The buildings look different and many practices are more humane; dedicated teachers, administrators, and even parents work hard every day to make improvements. But it is interesting to establish a sense of degree of change by comparing schools with sectors of activity where change has been on another scale.

Imagine a party of timetravelers from the eighteenth

century-a surgeon, a watchmaker, a banker, and a teacher-who are visiting to see how members of their professions do things in our times. Imagine the bewildered surgeon trying to make sense of the procedures used in a modern operating room or the watchmaker trying to understand how a digital watch is made! The banker might have a slightly easier time of it, but the idea of electronic transfer of funds and instant verification of credit anywhere in the world would surely boggle his mind.

The teacher would be in a very different position. He (only a man would have been allowed on such a trip) would be a little puzzled by some of the activities in a modern classroom and astonished at some of the equipment. But on the whole he would immediately understand the point of everything he might see. He would even be sufficiently at home to take charge if his host, the modern teacher, were called away. (Imagine the surgeon taking over the operation!)

Whether someone from another century could step into the job offers a rough-and-ready test to **19** 

establish a difference between change and megachange. Let's use it to recast our question: Is megachange possible in education to a degree comparable with the revolutionary transformation of sectors of activity such as medicine, clockmaking, transportation, or communications? Is it desirable? Does the computer presence make it more feasible?

Now that they know what kind of change I have in mind, protesting educators might see me as wrongheaded, not for thinking that schools have not changed but for expecting them to do so. They might argue that surgery and clockmaking and the like are susceptible to technologically supported megachange just because they are intrinsically "technical" activities. But such things as loving and eating and learning are "natural" activities. They can be supported by technology but are not susceptible to radical transformation. Whether food is cooked on a wood fire or by microwaves or not at all, you still open your mouth and put it in.

I agree: learning is a natural

act. I am thinking of a baby learning to relate to its parents, to talk, to walk, and to manipulate things and people. Learning is natural-but school is not. School learning is an artificial creation, and its characteristic methods are intrinsically technical even when they do not use anything we would popularly call technology. Acquiring one's native language by immersion in a culture is natural learning in its purest form; teaching a language by the numbers, following a tightly laid-down curriculum, is about as technical as you can get. The difference between natural learning and technical teaching is even reflected in grammar: "the baby learns to talk"-"the teacher teaches children fractions." Who is the subject, who is the object, who is the agent, who is the patient?

Of course, what I am saying is a caricature. Many teachers work hard to encourage more natural learning in their classrooms, and some schools are committed to a policy of encouraging them to do so. Nevertheless, I maintain that the technical side of teaching is

inherent in the established model of school: it is inherent in the concept of a linear curriculum; it is inherent in the kind of testing used to measure success; it is inherent in the kind of work that children are expected to do in classrooms; indeed, it is inherent in the very idea of "class"-of children segregated according to age.

My view of how computers can contribute to megachange in learning has a touch of paradox: this most advanced of all technologies will contribute most powerfully to education by making it less technical!

Two examples of how computers are used in schools will begin to clarify what I mean. The first makes the technical side of school even more technical. Here the computer is used as an automated spelling and grammar teacher. Sentences appear on the screen. The student is invited to say which words are incorrectly spelled and which is a noun or a verb or whatever. The computer keeps track of everything the student has ever done and uses its more or less elaborate (or, as they

say, "intelligent") algorithm to decide on a suitable comment and to choose the next problem.... And so on; you get the idea-even the time traveler would quickly grasp it.

In this example, the computer is an active agent; it makes active interventions: it (pronoun, subject, agent) teaches (verb) the child (noun, object, patient). The example clearly shows how computers can strengthen the technical side of education. The second example takes a first step towards showing how computers can support natural learning. The computer is used as a word processor. Like pencil and paper, it serves as a medium for writing. Here the computer is not doing something to the child; the child is not the object of the transitive verb "teach." The student is the active agent, the subject of the sentence, "I am a writer!" The computer is used not to improve teaching but to improve writing and permit the child a stronger sense of being a writer.

Nothing in what I am saying is meant to devalue the importance

of teachers. Quite the contrary. The image of children using word processors provides a hint at richer opportunities for teachers to work as participants in a process of natural learning. For the fluidity of words electronically inscribed on screens allows the writer, even a young one for whom forming the letters by hand is still a chore and changing them a mess, to relate to text as something malleable. And this means that comments on the text are not judgments on a finished product but suggestions for improving it.

In my view this changed relationship of teacher to student contains the seeds of megachange in what school is about. To look at it more deeply we turn from writing to mathematics.

Indeed, thinking about teaching mathematics in grade school gives the best insight into why school has adopted its technical approach to teaching. Natural learning occurs best when knowledge is part of life. Babies learn to talk because they live in a world where language is used. But the mathematics taught at school does not playa significant role in

the lives of most children. And so school has been forced to adopt its technical strategies of breaking knowledge up into little, meaningless items and packing them into children's minds for use "when you grow up."

The situation is far worse than in the case of writing, for at least anyone who has seen a book and has made up a story has the elements needed to imagine the process of writing. And if would-be writers have pencil and paper they can try it for themselves. But where in life are there examples of creative use of mathematics that children can see and imitate? The blame for this shortage is not on the shoulders of schools or teachers. It is not their fault that our culture is so poor in interesting mathematics. We cannot expect them to change the culture. But we can hope that they will take advantage of changes that come about.

A walk through The Computer Museum is enough to show signs of dramatic change in the presence of mathematics in our culture. Think, for example about the implications **21** 

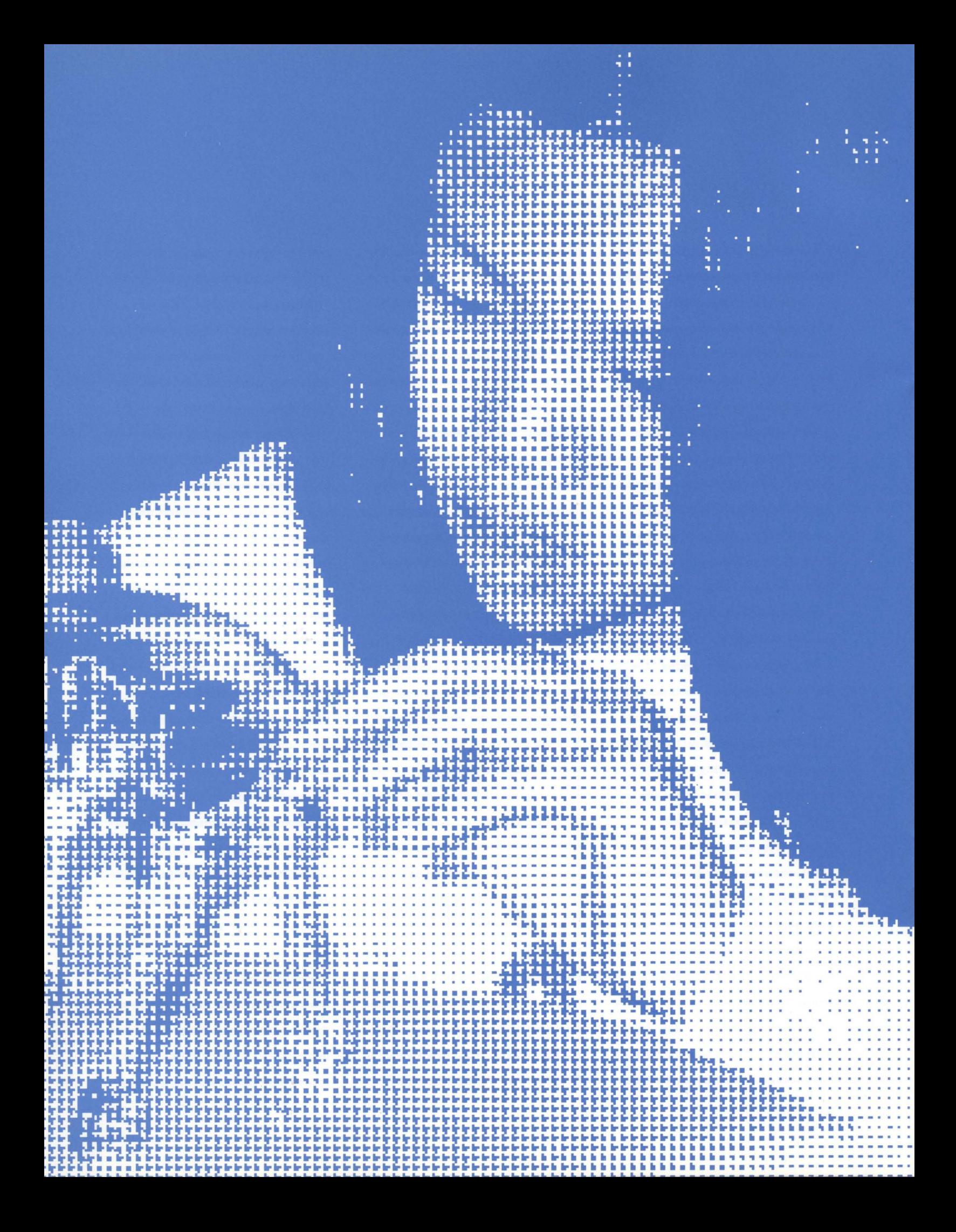

of computer art. In some cases, mathematical ideas are visible in the final product. Other works are opaque to the mathematics that might have been used in making them, just as one perceives an automobile functionally or aesthetically without awareness of the mathematics that went into designing it and making it. But there is a difference. The car does not incite you to imitate the mathematics.

The same walk through The Computer Museum shows examples of children engaged right there in creating computer art in ways that make mathematical knowledge very relevant to their personal projects.

What would the timetraveling teacher make of seeing these children programming computers to produce animations on their screens? Imagine him in a learning place for children (maybe it calls itself a school) toward the end of this century. Children of different ages are deeply engaged in personal creative projects, consulting one another and the adult who seems to be in charge.

These children are learning

about mathematics-and physics and control engineering, and about color and form and perception-by working on projects where they use the knowledge. They get it when they need it, not when the curriculum says so, and they get it sometimes from other kids, sometimes by just plain slugging it out, sometimes from books, and sometimes from the teacher. In a lot of ways, this is more like the child learning to walk and talk and argue in a family that does all those things than like following a curriculum in today's schools.

I must answer one last objection to my picture of how change can happen. "Anyone who is in touch with the reality of schools knows that you just can't do this. First, there aren't enough computers in schools. Second, those that are there are not powerful enough. Third, the software systems don't exist. The teachers don't know enough. These cultural trends are just beginning. And so on and so **on,"** 

Well, of course that is all obviously true. But so what? About a hundred years ago two bicycle

makers called Wright dreamed of a world of aviation. When their first flight hopped about as far as the wingspan of a modern big plane, they could have decided to go back to making bicycles. And people in schools can decide, and many do, to adapt their use of computers to present-day conditions in schools. Others dream and try to use what they have in hardware and knowledge to strive towards what they know the future will be like.

*Dr. Papert, Professor of Media Technology and Director of Epistomology and Research at Massachusetts Institute of Technology, joined The Computer Museum Board of Directors in June* 1989 *and serves on the Education Committee. He is the author of* Mindstorms: Children, Computers and Powerful Ideas, *which has been translated into 11 languages.* 

*Seymour Papert* 

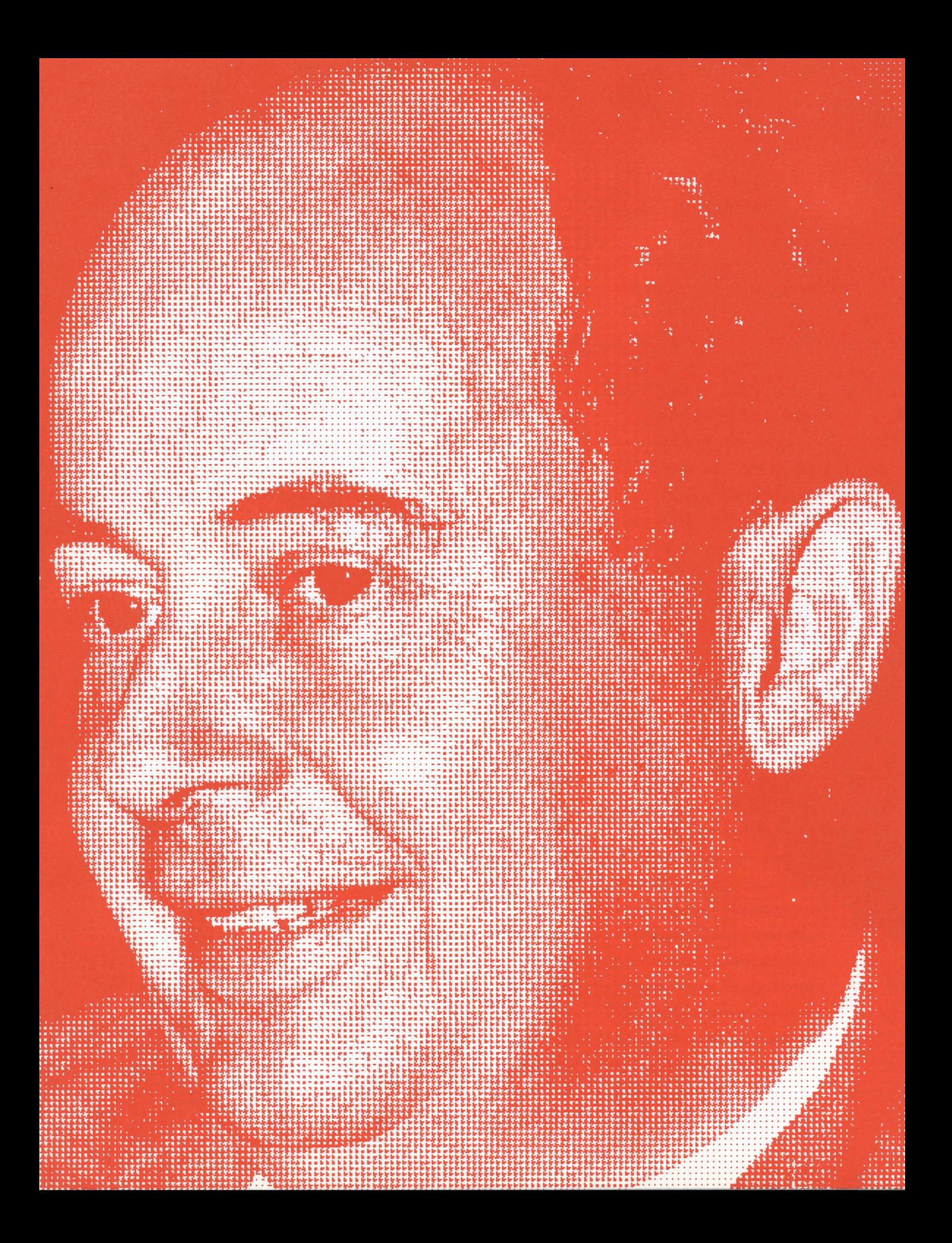

# *ohnniac*

ohnniac, constructed between 1950 and 1953, was built following the same design as the lAS (Institute for Advanced Study) computer at Princeton. The lAS project team was led by John von Neumann, Arthur Burks, and Herman Goldstine, who had all worked on the ENIAC and the EDVAC, and by Julian Bigelow. A condition of the funding by the Atomic Energy

Commission was that engineering plans be delivered to five other computer development centers: Los Alamos, where the MANIAC was built and still resides in the Museum there; the University of Illinois for the ILLlAC; Oak Ridge National Laboratory for the ORACLE; Argonne National Laboratory for the AVIDAC; and the Rand Corporation for Johnniac. The lAS machine is in the collection of the

National Museum of American History where it will be displayed in their new exhibit on The Information Age opening in May 1990.

The commercialization of scientific computing did not occur until the mid-fifties, when IBM, UNIVAC, English Electric, and Ferranti put the laboratories out of the business of building computers. In 1950, when the lAS-type machines were funded,

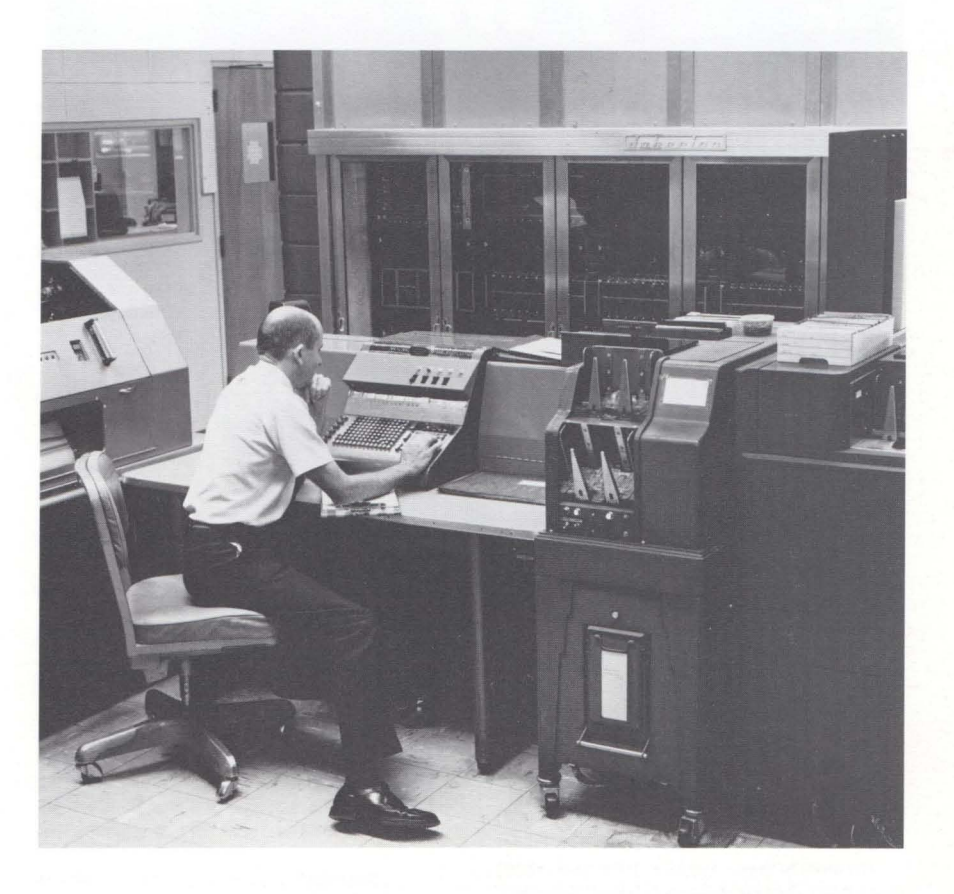

*Facing Page*  John von Neumann

most computers were built by small teams in laboratories for their own use. The Computer Museum holds three complete machines in this class: the Whirlwind built at MIT, the TX-O built at Lincoln Laboratory, and now Johnniac.

With the support of the U. S. Air Force, The Rand Corporation project team of Cliff Shaw, John

Williams, George Brown, and Bill Gunning started the project in 1950 and had the machine running by April 1953. They decided to name it "Johnniac" in honor of the lAS machine's principal designer, mathematician John von Neumann (The last three letters of "Johnniac" stand for "integrated and automatic calculator. ")

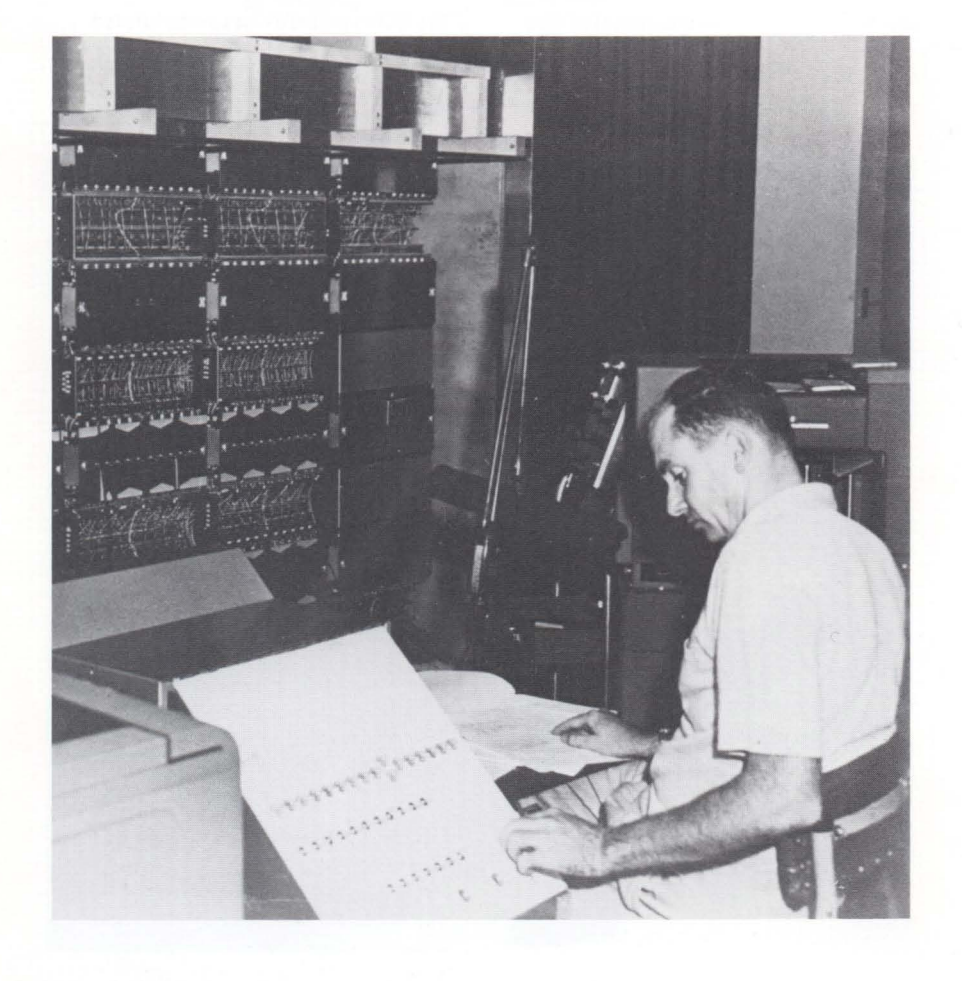

Testing of the Johnniac involved programming the computer to work on an endless calculation while workers checked each connection. A memo from this time states, "Applications for wire-wrigglers now being accepted."

The overriding concerns in the design and construction of the five-ton Johnniac were reliability and ease of use. During the three years of development, the operational, as opposed to experimental, nature of the machine was continually borne in mind. The designers followed the plans for the lAS Computer with one exception: they decided to use the Selectron tube memory developed by Jan Rajchman at RCA. The Selectron had been developed under contract for the lAS machine but was delivered so late that the lAS machine and all of the other clones fell back on the memory device it was intended to replace, the Williams' tube memory developed by F.C. Williams at Manchester University in England. With the Selectron tube, Johnniac could access four times as much primary, random access memory, i.e, 4,096 40-bit words versus 1,024 40-bit words in the lAS. More important, by the time Johnniac was operational in 1953, core memory had been developed and tested for the WHIRLWIND at MIT, rapidly becoming the dominant form of randomaccess primary memory. Johnniac's Selectron-based architecture allowed for the replacement of Selectron tubes with the first commercial core memory

#### in 1955.

Power and refrigeration systems for johnniac were heavily overengineered: the original main power switch was so large the engineers were actually embarrassed enough to replace it with a smaller one. The air-conditioning machinery doubled the weight of johnniac, bringing the total weight of the installed computer to ten tons. Equipment failure was dealt with automatically, with Johnniac initiating protective steps and recording the entire event. Occasionally human intervention was necessary, as codesigner Willis Ware related in 1965, at the ceremony marking johnniac's decommissioning: "When it came time to service the machine, someone had to open a door. It was like standing in the deep freeze, and we quickly bought ski jackets - with hoods - for everyone. The machine also acquired one of its early names - the Pneumo*niac* ."

The sheer size and complexity of johnniac were invisible to its users, many of whom used JOSS (Johnniac Open Shop System), the first truly interactive language designed for timesharing systems. JOSS was developed by J.C. Shaw, T.O. Ellis, I. Nehama, A. Newell, and K.W. Uncapher. While

JOSS itself is no longer in use, it influenced the style of interactive languages that followed it.

The limitations of punched card input and output frustrated both the developers and the users of johnniac. Their scientific problems needed graphical interfaces, so johnniac was used for the development of the Rand tablet, the first digitizing tablet, and the refinement of on line graphics printers and plotters.

johnniac tended to run relatively simple programs during the day; nighttime use was reserved for solving of extended computations. This division of computing activity led to the rumor that johnniac was afraid of the dark. johnniac's average add time, including time needed to access the memory or storage, was 25 microseconds, and multiplications could take 400 microseconds each. With many scientific programs, johnniac was set up to "crunch numbers" unattended for hours at a time. Astonishingly, johnniac calculated with near-perfect accuracy only when the lights were on. It turned out that the neon tubes in the I/O section of the machine required ambient light in order to function properly.

Rand retired johnniac after 13

years and  $50,000$  hours of operation  $$ with only two transistor failures in over fourteen million transistor-hours, and a *0.92 good/attempted-to-run* operating ratio. The occasion was marked by the brief ceremony referred to above. On 18 February, 1966, the original project leader Cliff Shaw programmed Johnniac to execute a sixty-second countdown and then shut itself off.

After display in the Los Angeles County Museum of Natural History, johnniac was placed in storage for several years. With the assistance of the Los Angeles Museum, The Rand Corporation, and members of the original johnniac team, The Computer Museum has arranged to obtain johnniac for its permanent collection.

#### References

Gruenberger, F. J. *Til e History of tile l olrnniac,*  The Rand Corporation, Santa Monica, CA 1968.

Marks, Shirley L. *TIre lOSS Years: Reflections on*  an Experiment, The Rand Corporation, Santa Monica, CA 1971.

Metropolis, N., J. Howlett and Gian-Carlo Rota, Editors, A History of Computing in the Twentieth Century, New York 1980.

Rajchman, Jan, "Recollections of Memories from RCA in the Fifties ", *Tire Computer* Museum *Report* No. 13, Summer, 1985.

**Sammet, Jean E,** *Programming Languages:*  History and Fundamentals, Prentice Hall 1969. Ware, Willis H. *Johnniac Eulogy*, The Rand Corporation, Santa Monica, CA 1966.

Weik, Martin H. A *Second Survey of Domestic Electrorric Digital Computing Systems,* BRL Report No. 1010, June 1957, Ballistic Research **Laboratories, Aberdeen Proving Ground,**  Maryland. **27** 

# *new quisitions*

ifty artifacts were added to the collection this year, bringing the total number to 1025. One offer in ten was accepted. Donations often include documentation, photographs, and other materials related to the listed artifacts.

Some of these artifacts were saved thanks to friends' suggestions on which the Museum acted quickly. We depend on you to let us know when computers are being decommissioned, a pioneer is retiring and cleaning out his office, or where we might look for a buried computer treasure.

The Museum continues to upgrade management of the collection and optimize use of storage areas. Archival, photograph, film/video, and book collections complement the artifact collection, preserving a wide spectrum of materials significant to the history of computing.

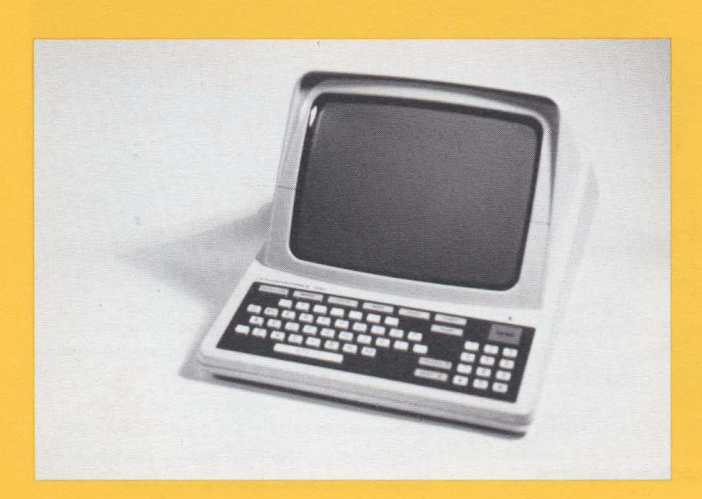

La Radiotechnique terminal, one of many used with France's successful telecommunications network.

### **COMPUTERS**

J. Bobst & fils s.a. Scrib, 1978 Gift of Richard M. Mueller X1016.89

Digital Equipment Corporation PDP 11/34, 1976 Gift of Digital Equipment Corporation X98B.89

Digital Equipment Corporation PDP 11/70. 1979 Gift of Digital Equipment Corporation X987.89

**Gavilan Computer Corporation** Gavilan SC Mobile Computer. 1983 Gift of Arthur Melnick X978.89 Gift of Dick Rubinstein X1019.89

Grid Systems Corporation Compass Computer 1101, 1983 Gift of Nicholas Holland X1017.89

LNW Research Corporation LNW, 1980 Gift of Neil Karl X1025.89

MicroOffice Systems Technology. Inc. RoadRunner, 1983 Gift of Babson College X987.89

Rand Corporation Johnniac, 1953 Los Angeles County Museum of Natural **History** X1006.89

Royal Precision LGP·30, 1958 Gift of Nathan Erlich X972.89

Sord Computer Systems, Inc., and DCP Ltd Sord. 1981 Gift of L'Oreal Cosmetic Division X1008.89

Symbolics. Inc. LM·2, 1985 Gift of Symbolics, Inc. X985.89

Texas Instruments Explorer Workstation, 1986 Gift of Texas Instruments X983.89

Three Rivers Computer PERQ 1981 Gift of Donald O. Smith X994.89

Xerox PARC Superpaint, 1973 Gift of Richard Shoup X1001 .89

#### **SUB-ASSEMBLIES**

Burroughs Corporation, Electrodata **Division** Prototype pneumatic flip-flops, 1970 Gift of Claude Kagan X977.89

National Bureau of Standards Standard Western Automated Computer (SWAC) Logic module, 1951 Gift of Roy Saltman X1009.89

Remington Rand, Eckert Mauchley **Division** Electro·mechanical relay modules, 1950· 51 Gift of James Payne X993.89

**28** 

### **TRANSDUCERS**

Digital Communications Associates, Inc. **IRMA Decision Support Interface Board,** 1989 X989.89 IRMA-2 [IBM 3278/79] terminal emulation board, 1989 X990.89 IRMA-3 [IBM 3278/79] terminal emulation board, 1989 X991.89 IRMA-3 Convertible 3270 Adapter Hardware, 1989 X992.89 **Gift of Digital Communications** Associates, Inc.

**Grinnell Systems division of Gulton** Company GMR 27-30, 1984 **Gift of Grinnell Systems** X986.89

**GTCO Corporation** Macintizer 6 X 6, 1988 **Gift of Dave Fleck** X1021.89

# La Radiotechnique NUW 101, 1981 Gift of Al Loeb X971.89

**Spiras Corporation** Spiras Model LTE, 1971 Gift of Online Computer Library Center, Inc. (OCLC) X1003.89

#### MEMORIES

**Digital Equipment Corporation** DEC Mag Tape TE 16 nine channel, 1982 X989.89 RX01, 1982 X1000.89 **Gift of Digital Equipment Corporation** 

**Sperry Rand Corporation** UNIVAC 1 mercury delay line, c. 1954 **Gift of William Agee** X976.89

### **MICROPROCESSOR BASED DEVICES**

Croton

Terrestrial Quartz Watch, 1972 **Gift of Joel Goldberg** X1010.89

Pulsar Pulsar Time Computer, 1972 Gift of M. L. McCauley X979.89

## **MECHANICAL CALCULATORS**

R. C. Allen Calculator c. 1935 **Gift of Alan Robbins** X973.89

Lanston Monotype Machine Company Barrett Figuring Machine, c. 1936 Gift of John Cowles X988.89

## EPHEMERA

**Comptometer Company** Comptometer School Certificate of Completion, 1945 **Gift of Thomas F. Restivo** X1022.89

**Digital Equipment Corporation** T-shirts, 1970-85 **Gift of David Corbishley** X1012.89

**Globe Ticket Company** Standard tab cards book, c. 1960 **Gift of Rick Eliopolous** X975.89

**JCD** Incorporated The Apple Game Anonymous donor X1004.89

Instructo/McGraw-Hill, Inc. Instructo Paper Computer, 1979 Anonymous donor X1015.89

**International Business Machines** Data punch, c. 1955 Gift of Thomas W. Burtnett X985.89

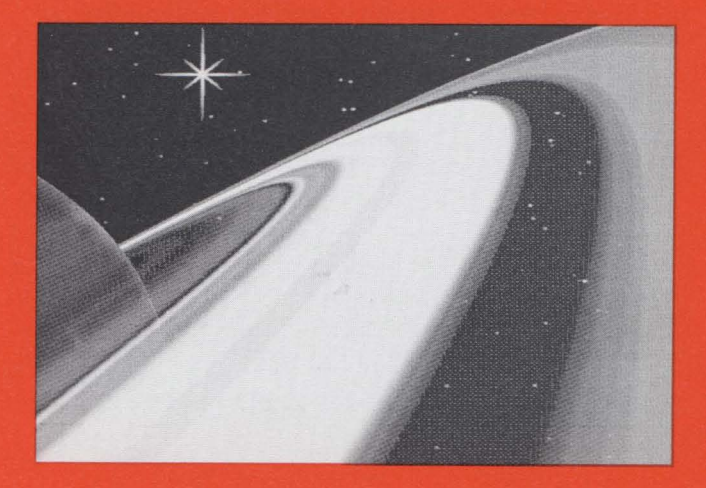

The Superpaint system created this impression of the rings of Saturn.

Sylvania Electronic Systems ATACC paperweight, 1961 Gift of George M. Sokol X982.89

## OTHER

ORDA

Fortran game

X1005.89

Anonymous donor

Addressograph-Multigraph Corporation Data punch, c. 1965 Gift of Thomas W. Burtnett X984.89

NSW Industries, Inc. TapeMatic Model BR-500 paper tape winder, c. 1965 **Gift of Jeffrey Masters** X1011.89

**Popular Electronics** Digital Logic Microlab, c. 1972 Anonymous donor X1002.89

Shinola Records Mac the Rapper, "What is Love" single, 1987 Gift of Bob Mithoff X986.89

# **bapital** campaign and general support

64K or more Apollo Computer C. Gordon Bell **Digital Equipment Corporation** Gardner & Karen Hendrie **Kapor Family Foundation** Carver Mead Susan & John William Poduska, Sr. **Wang Laboratories Xerox Corporation** 

### 32K or more **Bank of America Henry Burkhardt Eliot Bank Burgess Jamieson MITRE Corporation** Robert M. Metcalfe David & Pat Nelson Paul & Katherine Severino

16K or more ACM/SIGGRAPH

American Management Systems Clark Baker **Robert Berkowitz** Howard Cannon David Donaldson David K. Dyer James L. McKenney M. McMahon Allen Michels **National Computer Graphics** Association Silicon Graphics, Inc. William Spencer **Charles Sporck UNISYS Corporation** 

8K or more Winston R. Hindle, Jr. Micom-InterLan, Inc. Theodore & Ruth Johnson John Allen Jones **Maxell Corporation** Benjamin Robelen **Grant & Dorrit Saviers** Edward A. Schwartz William Wolfson

4K or more Robert G. Claussen John Cocke Stephen Coit **William Congleton** Alex d'Arbeloff

**Robert Everett** Ford Motor Company Jay W. Forrester **William Foster** Peter Hirschberg Houghton Mifflin Company **TCL** Allan Kent Jack Kilby David J. A. Koogler **Edward Kramer Liberty Mutual** Ralph & Linda Linsalata **Robert Lucky** Richard D. Mallery J. Carl Masi Daniel D. McCracken **Beth and Tom McWilliams** Meditech Microsoft Corporation Robert M. Morrill Laura & Ken Morse John L. Payne Nicholas A. Pettinella Edward G. Perkins Robert M. Price Jean Sammett Hal B. Shear **Richard Sites** Charles & Angela Waite

## $Corpo*rate*$ Supporters/ Benefactor \$10,000 or more **ACM** ACM/SIGGRAPH Aetna Life & Casualty AAAI **AT&T Corporation** Cognex Coopers & Lybrand **Digital Equipment Corporation** Hewlett-Packard Company Institute of Museum Services International Business Machines Massachusetts Cultural Council Raytheon Company **Smithsonian Institution Traveling Exhibition Services**

Harvey W. Wiggins, Jr.

Patron \$3,000 or more **Automatic Data Processing** Boris Color Labs, Inc.

**Bull Worldwide Information Services** Cadence Design Systems, Inc. Cray Research, Inc. C.S. Draper Laboratories **DECUS** Dow Chemical USA **Fenwick Partners** Gaston & Snow The Gillette Company **Houghton Mifflin Company IEEE Computer Society** Manufacturers Hanover Trust Co. McGraw-Hill, Inc. **Microsoft Corporation** Moore Business Forms and Systems Prime Computer, Inc. Prudential Life Insurance Company Ropes & Gray Stratus Computer, Inc. The Travelers Companies **UNISYS Venrock Associates** Ziff-Davis Publishing

# Contributor

\$1,000 or more AICorp Analog Devices, Inc. Arthur Andersen, Inc. Arthur Young **Bank of America Bank of Boston Bank of New England Banyan Systems BayBank Boston** Bingham, Dana & Gould Ritstream **Bolt Beranek & Newman** The Boston Globe Foundation California Museum Foundation **Carter Hawley Hale Stores Chrysler Corporation Cigna Systems Corporation** CLSL. **Computer Power Group Cone Communications Control Data Corporation Creative Gourmet** Dane, Falb, Stone & Co. **DataEase International** Data General Data Translation **Davox Corporation Deloitte Haskins & Sells** DesignSystems **Eastech Management Company** 

Education Systems Corporation **Gensym Corporation** Georgia-Pacific Corporation **Global Business Network** Goldman, Sachs & Co. Gourmet Caterers Greater Boston Chamber of Commerce **Greylock Management GTE Laboratories, Inc.** Harvard Community Health Plan Hill and Knowlton **Hyams Trust Index Technology Corporation** Intel Corporation Interleaf Intermetrics, Inc. **JCPenney** Lotus Development Corporation Manager Software Products Mass High Tech McCormack & Dodge Medi-Tech **Mentor Graphics MicroAmerica** MicroMentor Micro-Temps Milliken & Company The Millipore Foundation **Mobil Corporation NEC Systems Laboratory** Nixdorf Computer **OMNI Publications, Inc.** Peat, Marwick, Main & Company Pell, Rudman & Co., Inc. **Pfizer Pharmaceuticals Professional Press** The Research Board Regis McKenna, Inc. **Russell Reynolds Associates Schubert Associates** SD Financial Sequent Computer Systems Inc. **Sharon Merrill Associates Shawmut Corporation SPOT TASC Technology Research Group** The New England **Time-Life Books** Verbum Magazine The Weyerhaeuser Company The Wollongong Group

**XRE Corporation** 

30

# ndividual members and annual fund contributors

Honorary Curator \$1,000 or more Hayes MicroComputer Products, Inc. **August Klein Christopher Morgan Harry Saal** USR Group

 $D$  on or

Hermann Zapf

\$500 or more **Richard Adams** Alps Electric (USA), Inc. Applied Technology Group Investors, Inc. Charles & Connie Bachman John Banning **Burlington Public Library** Joseph & Patricia Cashen David N. Cutler Alex D'Arbeloff Data General Gregory & Janice Del Sesto Margret & Nick De Wolf John Diebold David Dinkle **David Donaldson** Ray Duncan **Tom Eggers** Lord Einstein O'Neil & Partners Ed & Joyce Fredkin **Thomas Gerrity Richard Greene** Steven Golson **Tom and Rosemarie Hall** Theodore & Ruth Johnson Michael Kolowich **Thomas Marill** Medford Public Library **Charles Minter Robert Morrill** Lee J. Neal Paul R. Pierce **Professional Press** Rossin Greenberg Seronick & Hill Trish Simeone & C.J. Rotella Paul Severino John Shields Richard G. Shoup **Ron Smart** Somerville Public Library **Thomas Stambaugh** James Starkey George Lawrence Storm **Stuart Wecker Robert E. Williams** 

## Sponsor  $$250$  or more **Isaac Auerbach** Dawn R. Banks & Robert Praetorius James and Roberta Bell Laurence and Ann Chait David Chapman **Richard Corben** lan Davison Lucien & Catherine Dimino Phil Dorn Ulf & Helene Fagerquist Kevin & Judith Galvin Donald A. Gaubatz **Branko Gerovac Ted Hess** Suguri Hiroki Robert Hoffman

Charles A. Jortberg **Neal Koss** Linda C. Lawrence Paul Leach Jon & Judith Liebman Carl Machover Andrew H. Mason **Tron McConnell** Anthony J. Medaglia, Jr. George A. Michael Rayman Mustafa **Anthony & Marilyn Oettinger** Lawrence & Pauline Oliva **Michael Pique** James N. Porter Audrey R. Reith John F. Shoch Robert E. & Diane Stewart Joel Sugg Warren Tisdale R.J. Trudel Michael G. Uhler Allan L. Wallack Hugh Wilkinson Leo Yochim

#### Friend

\$100 or more Kenneth R. Adcock David Ahl Richard G. Bahr Mario Barbacci Steve F. Barneby John Barstow Leo Beranek Foundation John Brackett Daniel S. Bricklin

**Brown University** Gordon S. Brown **Howard Cannon** Walter M. Carlson Mr. & Mrs. Arthur Carr Joel Clinkenbeard Howard I. Cohen The Computersmith Howard E. Cox, Jr. **Harvey Cragon** Mr. & Mrs. Henry Crouse Paula B. Curtis **Charles Dana** G. Gervaise Davis III **Randall Davis Theodora Drapos** David A. Dull **Dick Dunnigton** Richard Eckhouse & Ruth Maulucci Donald Edgar Lucian J. Endicott, Jr. John Esbin **Bob Evans Neil Faiman** Andrew Farber Andrew Feit Geoffrey Feldman & Sharon Lipp Barry James Folsom J. Thomas Franklin Clark Frazier **Henry Fuchs Robert Glorioso** Roger Glovsky Rodger S. Gourd William Graustein Karl Guttag **Bruce Hall** J. Scott Hamilton Michael Hathaway Frank E. Heart Winston and Sarah Hindle Naomi Hoida Nancy S. Horie J. Milton Hutson Ernest & Elizabeth Jennes John Jewett Nolan T. Jones Roy C. Johnson Seiichi Katayama Gary Kessler Paul Kimpel **Richard King** James Kinhan Alan Kotok John W. Lacey **Bernard Lacroute** 

Joel Lamstein **Curtis LaRock Neal Laurence** Tsvi Lavi Grace Leahy John R. Levine John Levy John D.C. Little **Reed Little** George Logemann Carl D. Lowenstein Michael Mahoney **Makrology GMBH** Richard Marino John R. Mashey Melvin J. Mason Joe W. Matthews A. Maya **Robert Mayer Robert McCormick** F. W. McFarlan **Todd Medlock** R.W. Meister Jeanette Middour Gentaro Miyari J. Craig Mudge Ellen Dana Nagler Isaac R. Nassi NEIS, Inc. Joseph M. Newcomer Bernard J. Nordmann Franklin Oberster, Jr. **Robert Otnes Frnest Petrides** James H. Philip John F. Pries David P. Reed & Jessica Kenn G. Brendan Reilly C.M. Riggle Ann Roe-Hafer David Rose **Richard Rosenbloom** Jonathan Rotenberg Gloria Rudisch Stephen Russell Howard Salwen Michael J. Samek Michael Sand Michael Sedita Aaron Seidman W. Lee Shevel Dan Sieworek Irwin J. Sitkin Diane J. Skiba Joshua Stein Max J. Steinmann

# $\int$  ommittees museum

Dorothy Stephenson William M. Steul **Jack Stevens Sudbury Systems** Michael Thompson William R. Thompson Noah E. VanDenburgh Suzanne Watzman **Wendall Weatherford** John D. Wick **Bill Wulf & Anita Jones** D.L. Wyse

Donors to the library and film, photo, and  $d$ ocument  $archives$ ACM/SIGGRAPH Guy D. Ball G. J. Bunner **Bruce Cardin** R. H. Duffy Ed Feustel **David Foley** Jack Gilmore Lawrence K. Grodman Neil R. Karl Gary C. Kessler Alan Lemmon R. W. Lucky John J. McCaffrey Regis McKenna Michael S. Mahoney George Maling, Jr. Massachusetts Institute of Technology Hirohiko Nisimura **Philip Stonesifer** Herbert M. Teager Henry C. Thacher WGBH

Every effort has been made to provide a complete and accurate list of supporters for July 1, 1988 to June 30, 1989. Please call the Development Office with any questions or corrections.

## Annual Fund Committee Hal B. Shear, Chair **Gwen Bell Steven Golson Anthony Pell Judith Sovner Ribbler** Paul Severino

#### Collections

Committee **Bruce Eric Brown Bruce Bruemmer** I. Bernard Cohen Jon Eklund Gardner Hendrie **Charles Jortberg Tom McKnight Christopher Morgan Jamie Pearson** Ann Russell **Helen Samuels Jean Sammet** 

Corporate Membership  $Common$  mittee Laura Morse, Chair Jim Baar **Ben Beaver Tom Franklin** Karla Karash **Ilene Lang** Mimi Macksoud Mary Makela **Sharon Merrill** Susan Parrish Steve Pytka Nancy Robb **Charles Terry** 

Education Committee Richard Ruopp, Chair Art Bardige Marilyn Gardner **Martin Huntley** Beth Lowd Jane Manzelli **Alan November** Seymour Papert Johnathan Rotenberg **Hal Shear Robert Tinker Joyce Tobias** 

 $\label{eq:2.1} \mathcal{L}^{\mathcal{A}}(\mathbf{x},\mathbf{y},\mathbf{y})=\mathcal{L}^{\mathcal{A}}(\mathbf{x},\mathbf{y},\mathbf{y})=\mathcal{L}^{\mathcal{A}}(\mathbf{x},\mathbf{y},\mathbf{y},\mathbf{y})=\mathcal{L}^{\mathcal{A}}(\mathbf{x},\mathbf{y},\mathbf{y},\mathbf{y}).$ 

 $Executive$ Committee Edward Schwartz, Chair Lynda Schubert Bodman David Donaldson **Gardner Hendrie James McKenney** Nicholas Pettinella John William Poduska, Sr. Paul Severino

Finance Committee James L. McKenney, Chair Nicholas A Pettinella **Richard Stewart** Christopher S. Wilson

Individual Membership Committee Larry Brewster, Chair Elizabeth Johnson Nick Pettinella **Tony Rea Ron Smart** 

### Public Relations

Committee **Terry Catchpole Richard Eckel** Pam Edstrom Maryellen Edwards **Edgar Geithner** Joan Geoghegan **Wendy Germain Betsy Gillis Shirley Gines** Linda Lawrence Paula Levis **Christopher Morgan** Sheryl Schultz **Roxanne Frisiello** Marie Trafficanda

Exhibits Committee Gardner Hendrie, Chair I. Bernard Cohen Robert W. Lucky James L. McKenney David Nelson

# *Boa r d of directors*

*Board of Directors* 

# *museum* S *t a ff*

Gardner Hendrie, Sigma Partners Chair, The Computer Museum Oliver Strimpel, Executive Director, The Computer Museum C. Gordon Bell. Stardent Computer Inc. Gwen K. Bell, Founding President, The Computer Museum Lynda S. Bodman, Schubert Associates Lawrence S. Brewster, Aspen Technology, Inc. Richard P. Case, IBM Corporation David L. Chapman, Computer Power Group David Donaldson, Esq., Ropes and Gray Jon Eklund, The National Museum of American History William Foster, Stratus Computer Edward Fredkin, Capital Technologies, Inc. Thomas Gerrity, CSC Consulting Richard E. Greene, Data Switch Corporation Max Hopper, American Airlines Sir Arthur Humphreys Theodore G. Johnson, Consultant Mitchell Kapor, DN Technology, Inc. Robert W. Lucky, AT&T Bell Laboratories James L. McKenney, Harvard Business School Laura Barker Morse, Russell Reynolds Associates David Nelson, Fluent Machines, Inc. Russell Noftsker, Consultant Seymour Papert, Massachusetts Institute of Technology Anthony Pell, Pell, Rudman and Co., Inc. Nicholas Pettinella, Intermetrics, Inc. John William Poduska, Sr., Stardent Computer Inc. Jonathan Rotenberg, The Boston Computer Society Jean E. Sammet, Consultant Edward A. Schwartz, Esq., New England Legal Foundation Naomi O. Seligman, The Research Board

Paul Severino, Wellfleet **Communications** 

Robert Shafto. The New England Hal B. Shear, Research Investment Advisors, Ltd. Irwin J. Sitkin, Aetna Life & Casualty, retired Casimir Skrzypczak, NYNEX Corporation Ronald G. Smart, Digital Equipment Corporation William S. Spencer, Xerox Corporation James Davis, Clerk, Bingham, Dana & Gould

. . . . . . . . . . . . . . . . . .

## *Trustees*  Charles Bachman, Chair Erich Bloch Harvey Cragon Robert Everett C. Lester Hogan August Klein Andrew C. Knowles, III Koji Kobayashi John Lacey Patrick J. McGovern Carver Mead Robert M. Metcalfe George Michael William H. Millard Pat Collins Nelson Robert M. Noyce Brian Randell Kitty Selfridge Michael Spack Erwin Tomash Paul Tsongas

*Finance and Administration*  Oliver Strimpel, Executive Director Gwen K. Bell, Founding President and Director of Collections Mark AIIio, Director of Finance and Administration Brian McLaughlin, Business Manager Michael Halwes, Staff Assistant

### *Development and*

*Public Relations*  Janice Del Sesto, Director of Development and Public Relations Gail Jennes, Public Relations Manager Elizabeth Armbruster, Public Relations Coordinator Gillian Ley, Development Coordinator Julie Oates, Membership Coordinator Kate Jose, Computer Bowl Project Manager

*Education*  Adeline Naiman, Director of **Education** Natalie Rusk, Education Coordinator Gregory Schroeder, Dperations **Manager** Margaret Pezalla-Granlund, Group Visits Coordinator

*Exhibits and Collections*  Brian Wallace, Collections Manager Dan Griscom, Exhibits Engineer Tom Merrill, Exhibits Specialist Tom Restivo, Exhibits Assistant Greg Welch, Exhibits Developer, Milestones of a Revolution Richard Fowler, Exhibit Designer, The Walk-Through Computer Chip Morrison, Exhibit Developer, The Walk-Through Computer Mark Siegel, Design Assistant, The Walk-Through Computer Alan Symonds, Technical Director, The Walk-Through Computer

*Marketing*  Noel Ward, Director of Marketing Kathy Keough, Functions Manager

#### <sup>S</sup>*tor e*

Christina O'Sullivan, Store Manager Daniel J. Burke, Assistant Store **Manager** Brian Lee, Sales Assistant Andrea Jones, Sales Assistant

#### *Interpreters*

Charles Caruso Tim Granlund Mehreen Hassan John Les John Mello Beryl Palmer Geoffrey Pangonis Norman Simpson David Thibodeau

#### *Credits*

Computer Enhanced Images from photos by: David Thibodeau, Cover and Page 6 Karen Johansen, Cover and Page 16 The Rand Corporation, Cover and Page 24 Stu Rosner, Page 2 Richmond Newspapers, Page12 Michael Chertok, Page 22

#### Other Photos by.

Linda Holekamp, Page 4 Martha Everson, Page 5 Rozenn Risset, Page 5 The Rand Corporation, Pages 25,26 Natalie Rusk, Page 2B

Printing Courtesy of The Prudential Insurance Company

DeSign by DeFrancis Studio, Cambridge Massachusetts

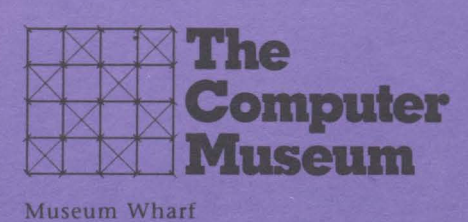

**300 Congress Street** Boston MA 02210 617.426.2800 FAX 617.426.2943

Address correction requested

NONPROFIT ORG. U.S. POSTAGE PAID BOSTON, MA PERMIT NO. 55897